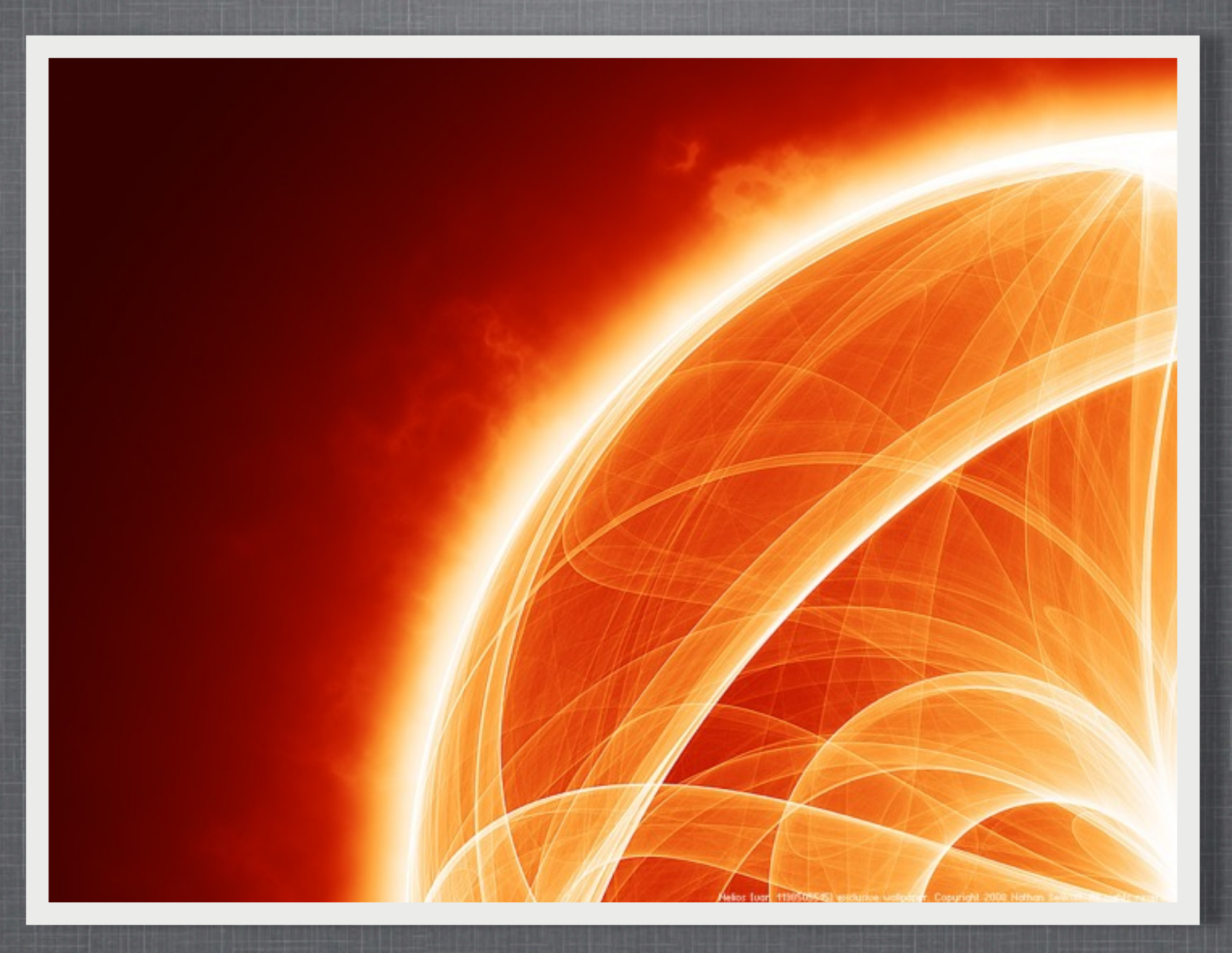

#### THE ART OF NATHAN SELIKOFF

*Aesthetic Explorations of Algorithmic Space*

www.nathanselikoff.com

All images remain copyright ©2009 by Nathan Selikoff or the original Copyright owners

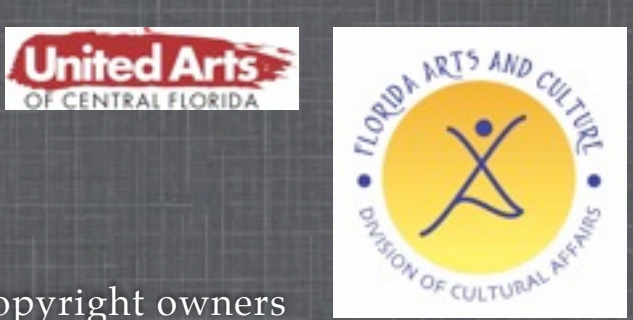

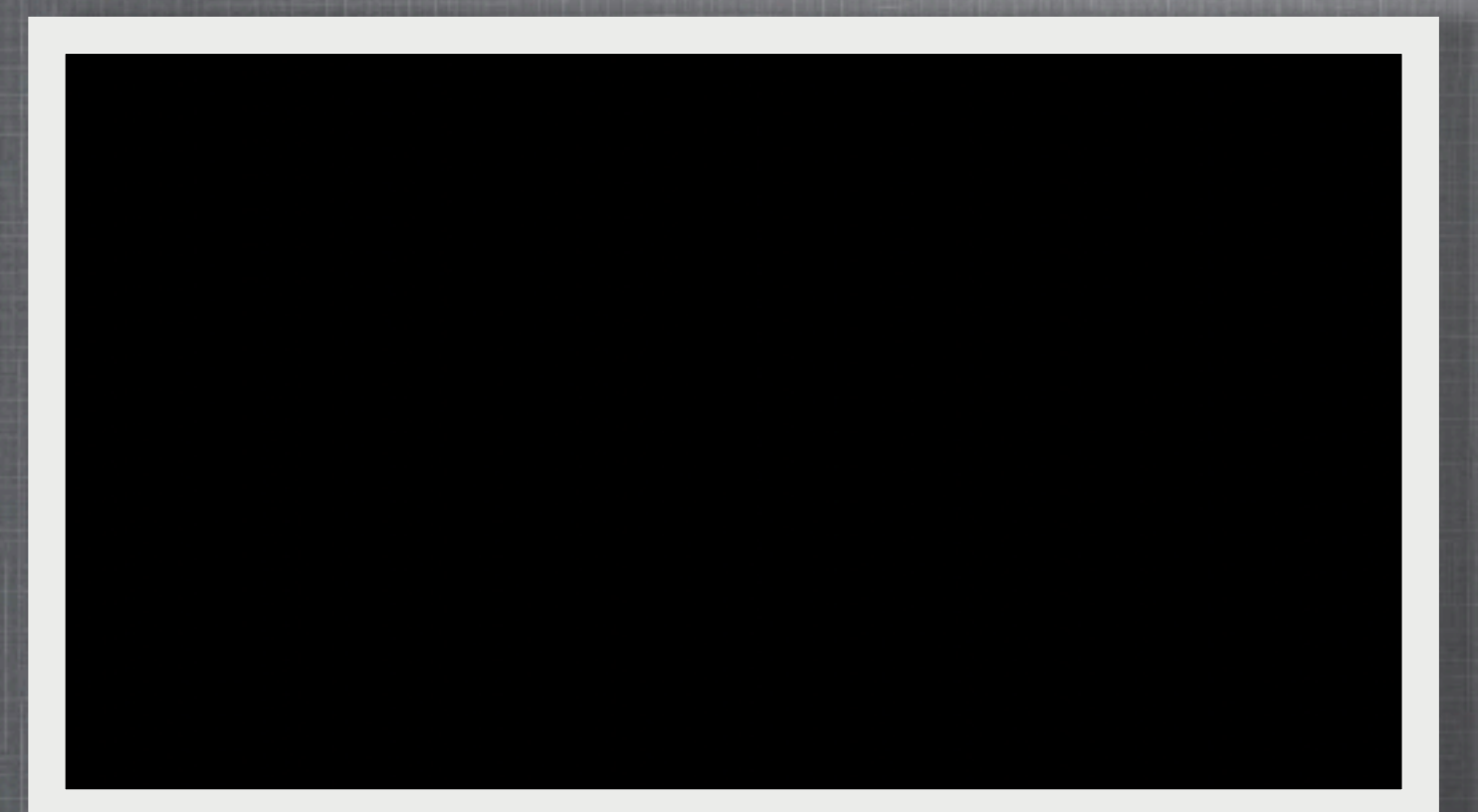

#### A SOCIETY OF STICKPEOPLE **R E A L - T I M E I N T E R A C T I V E S O F T WA R E D E M O**

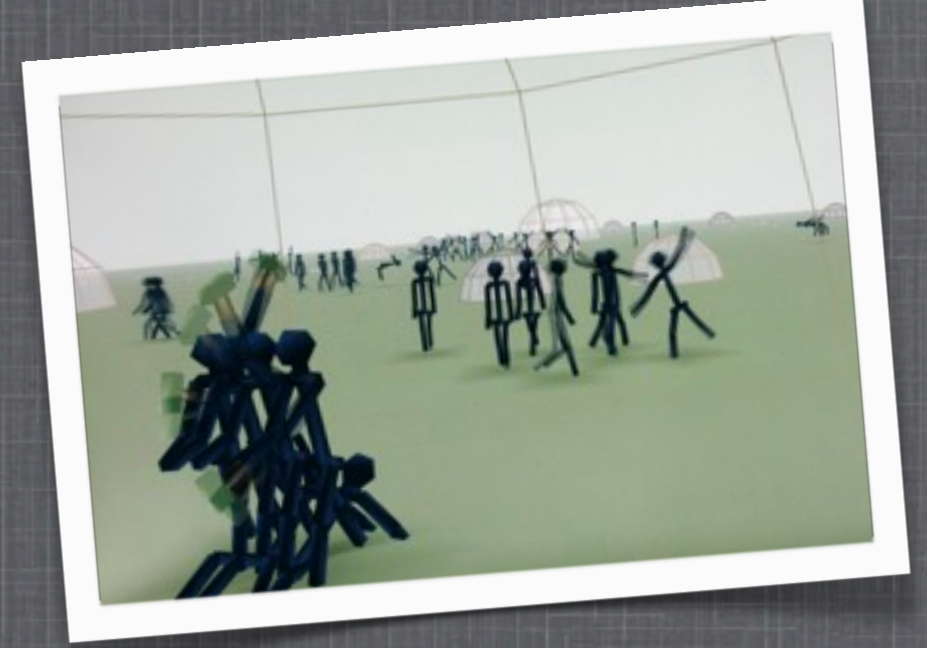

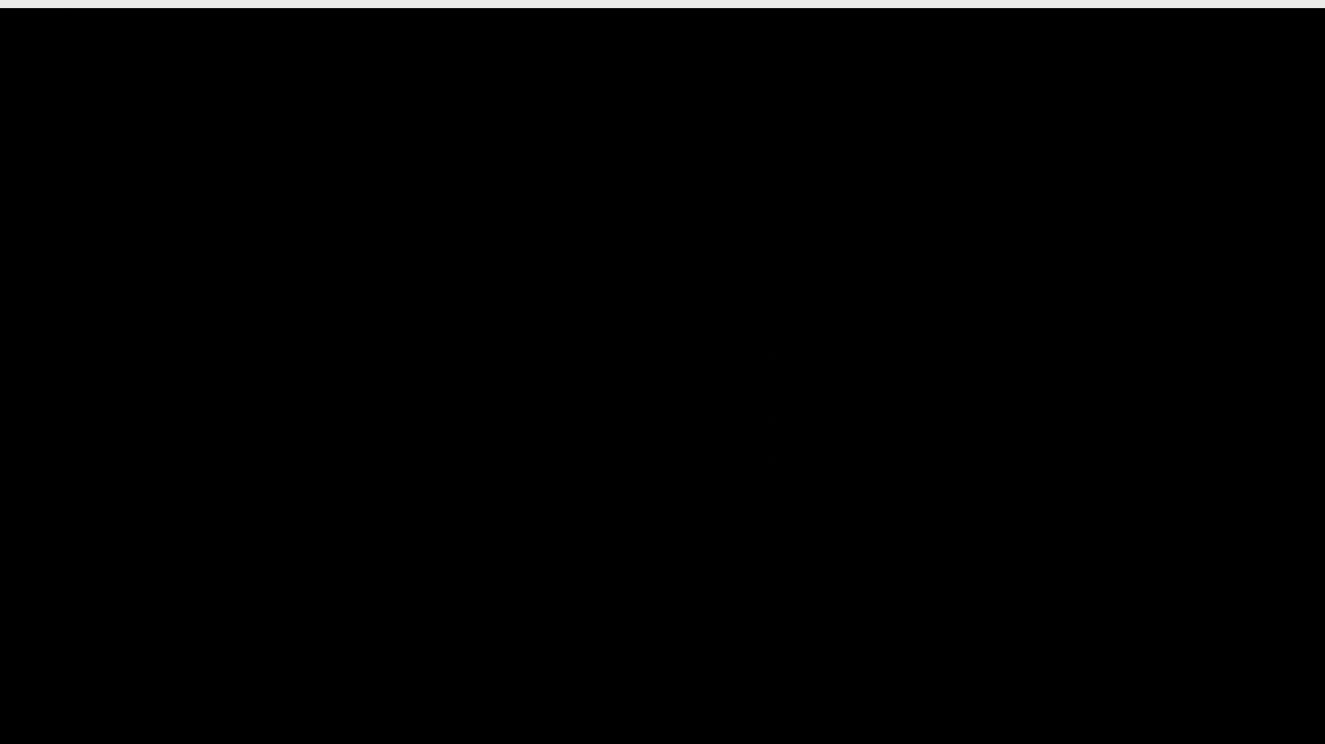

#### A SOCIETY OF STICKPEOPLE **R E A L - T I M E I N T E R A C T I V E S O F T WA R E D E M O**

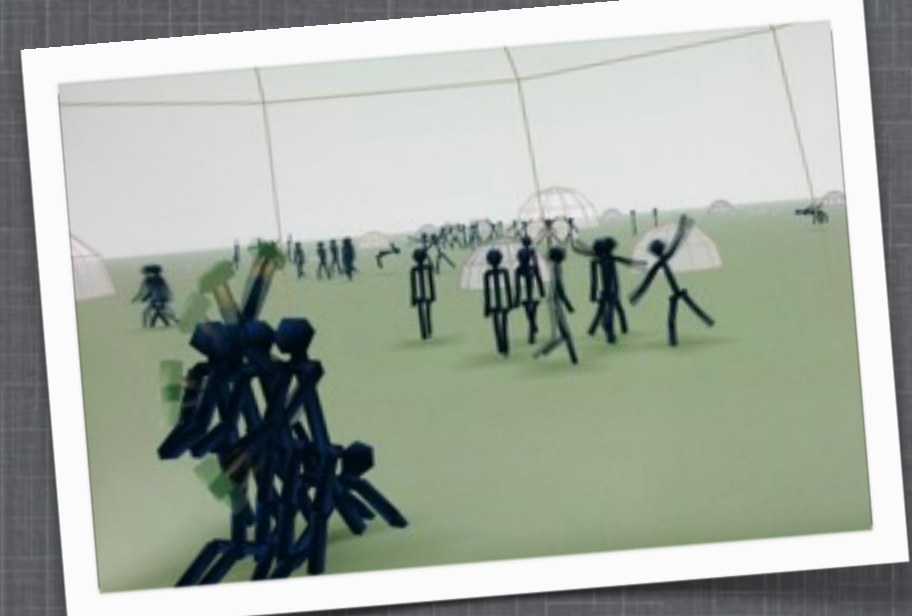

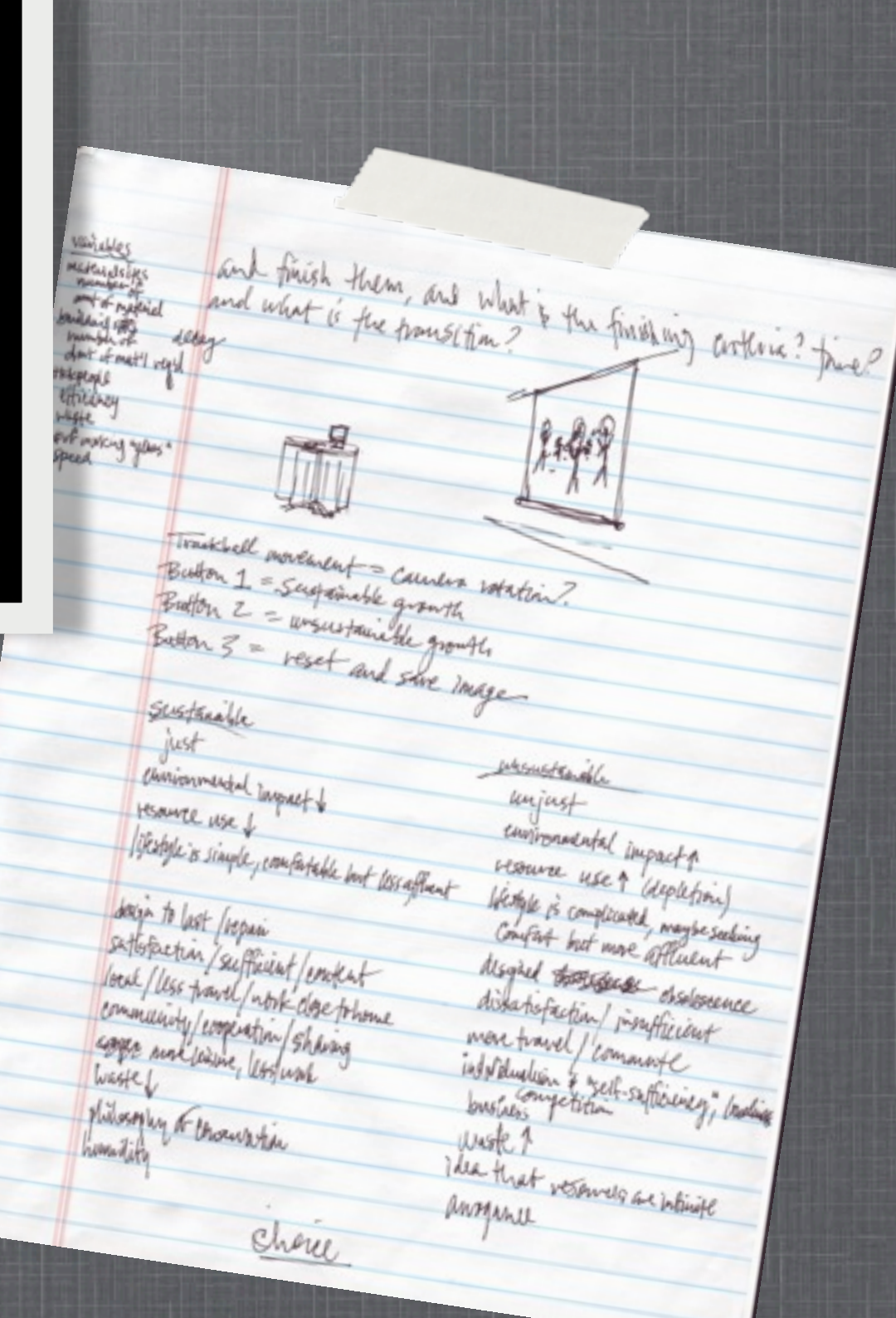

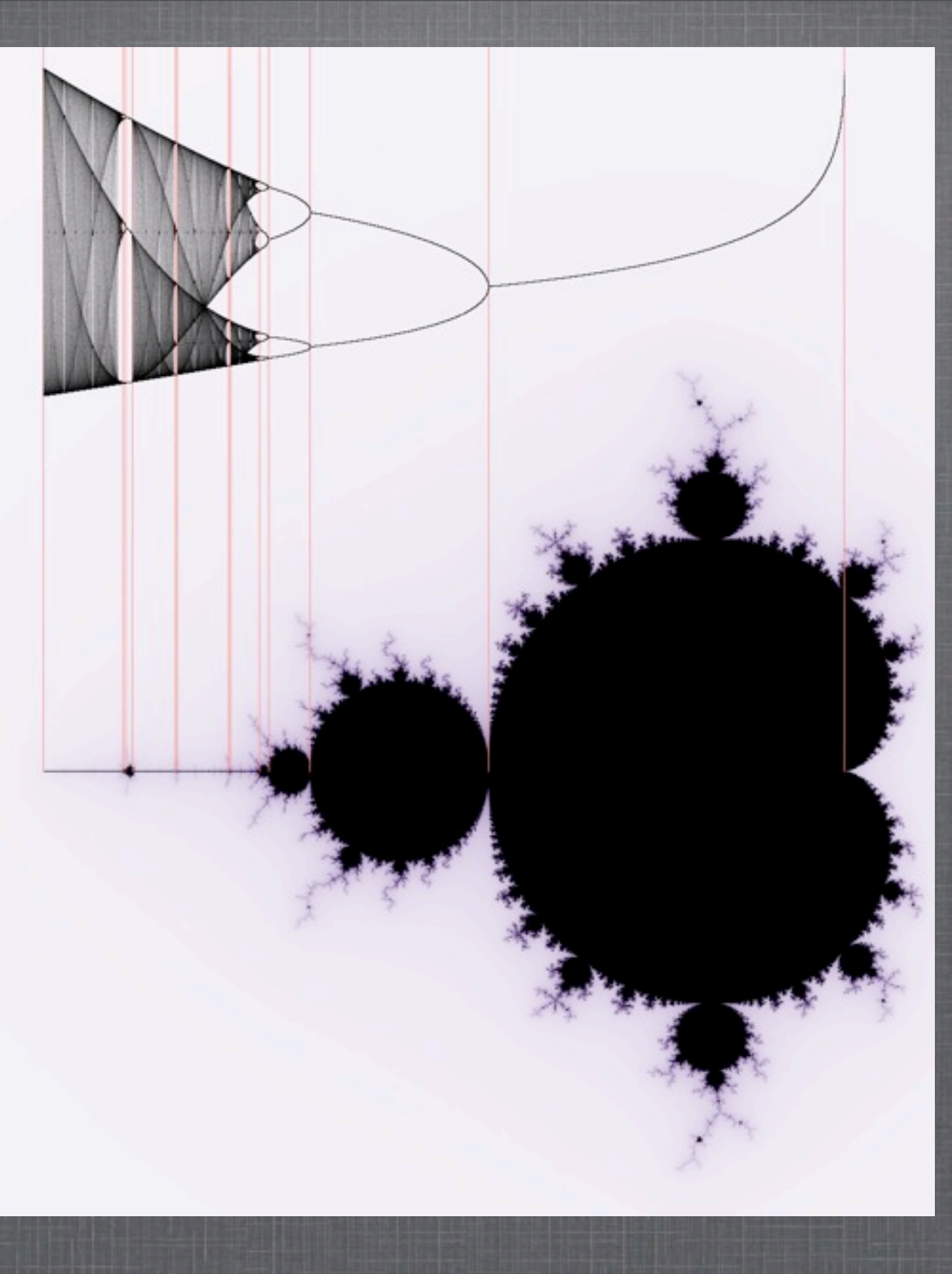

*Logistic map & Mandlebrot set*

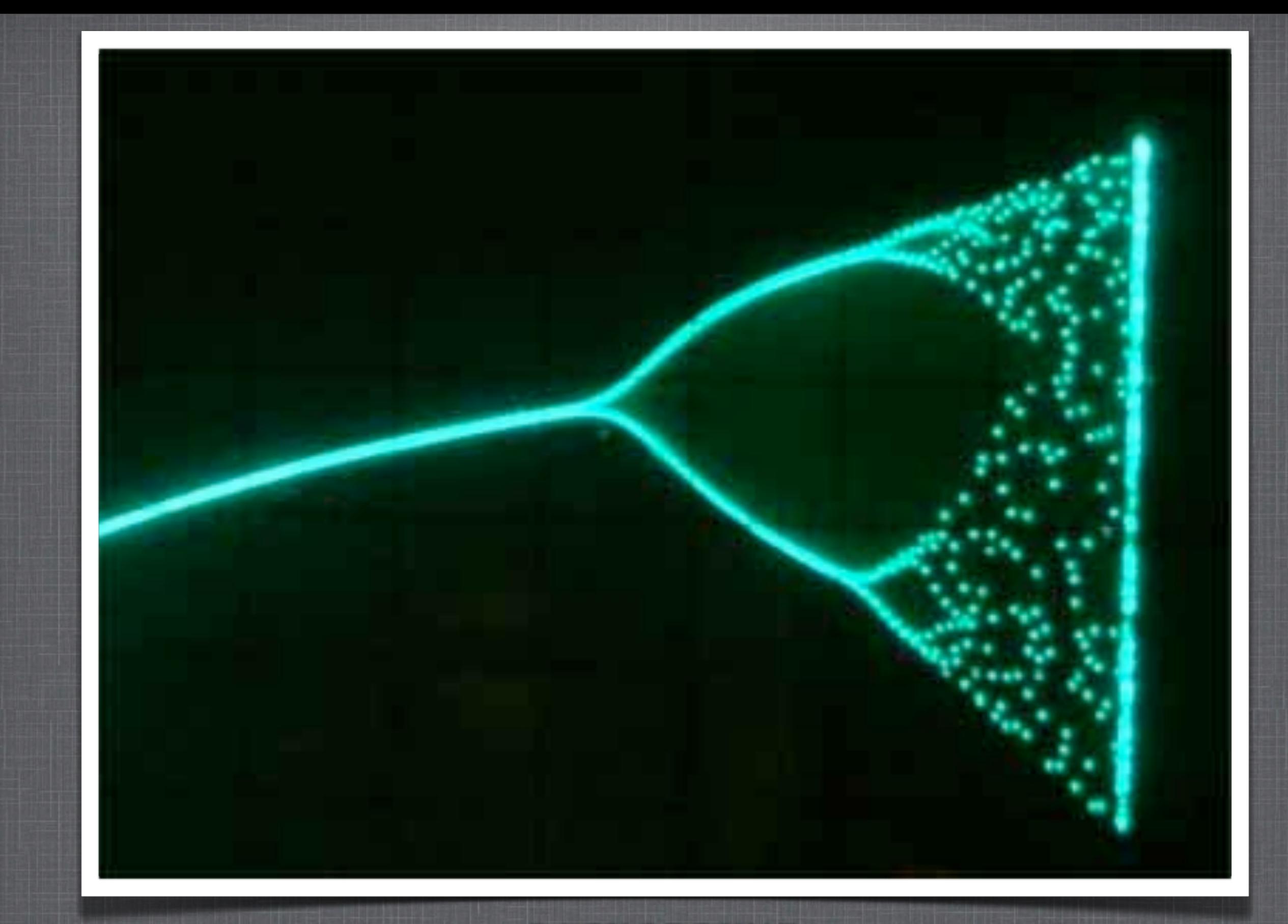

*Logistic map & Mandlebrot set*

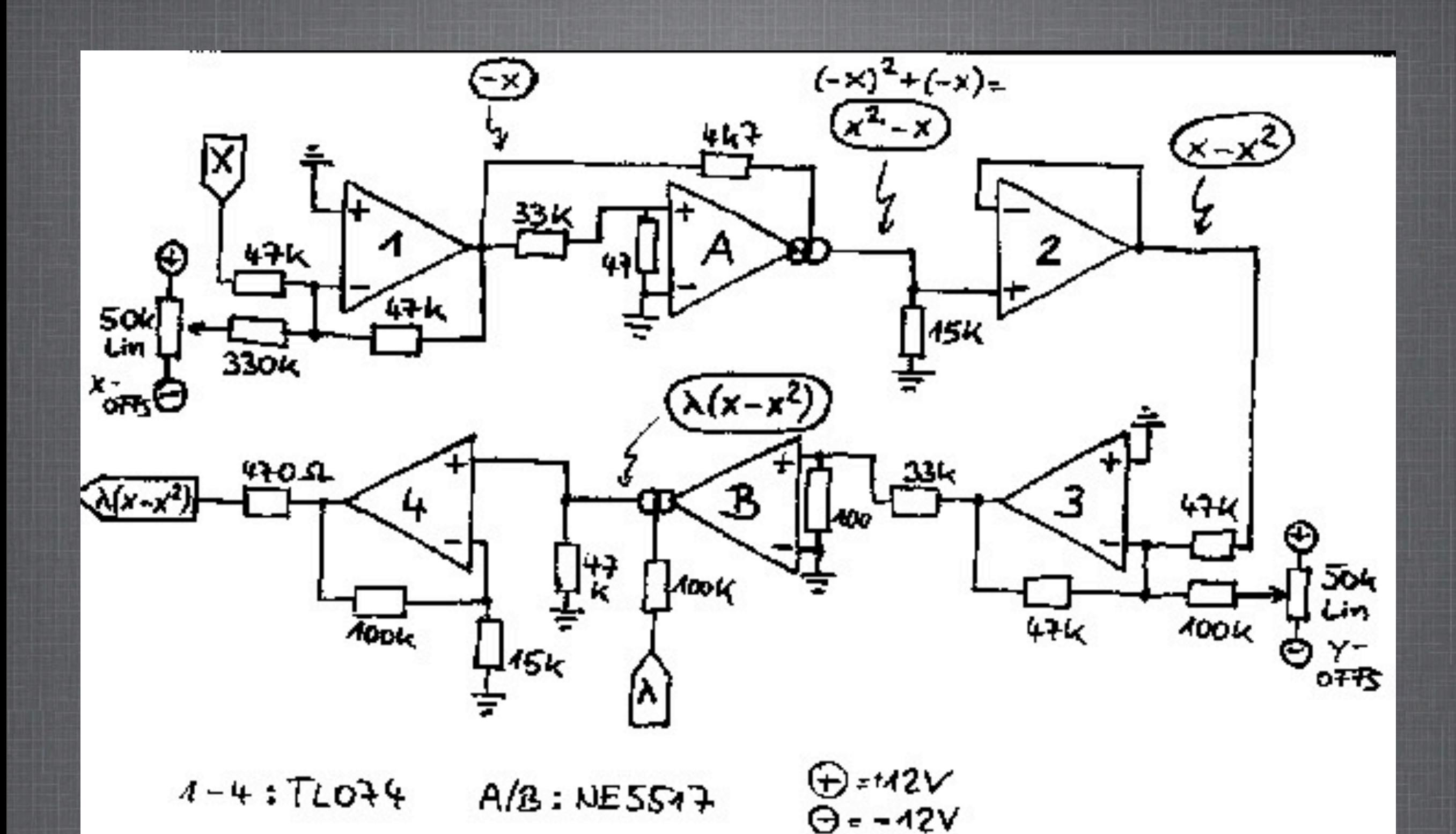

*Logistic map & Mandlebrot set*

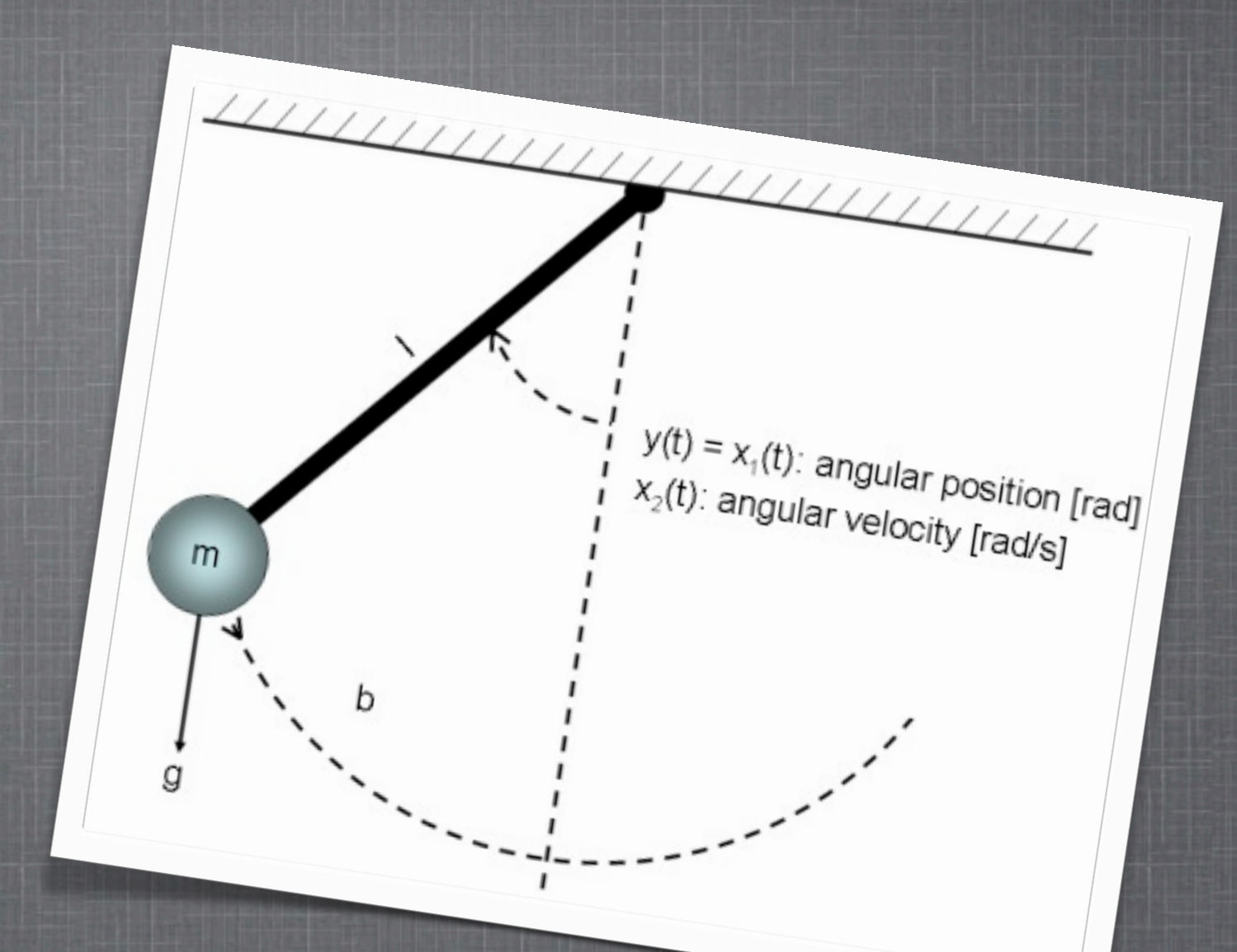

*Pendula*

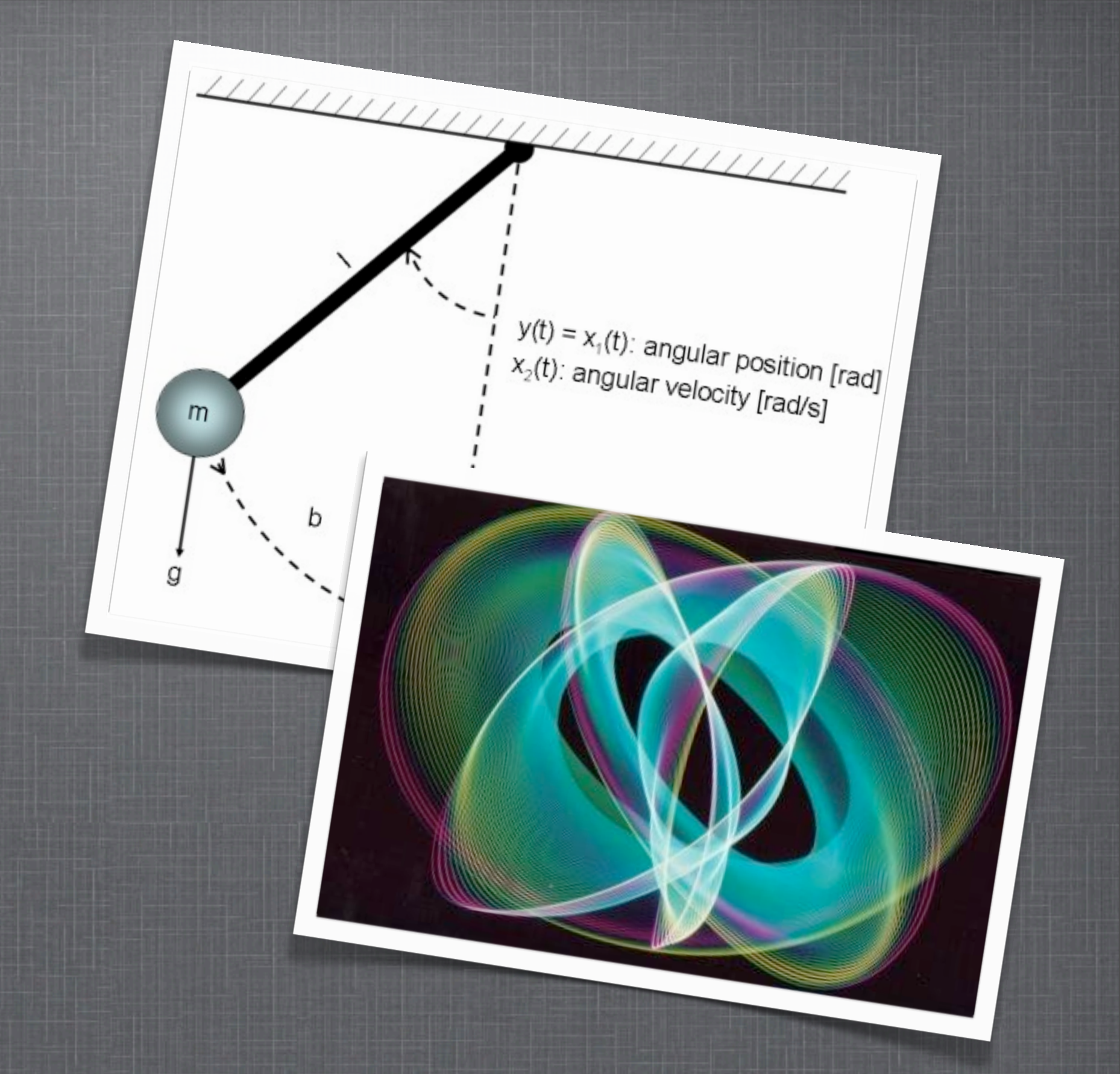

*Pendula*

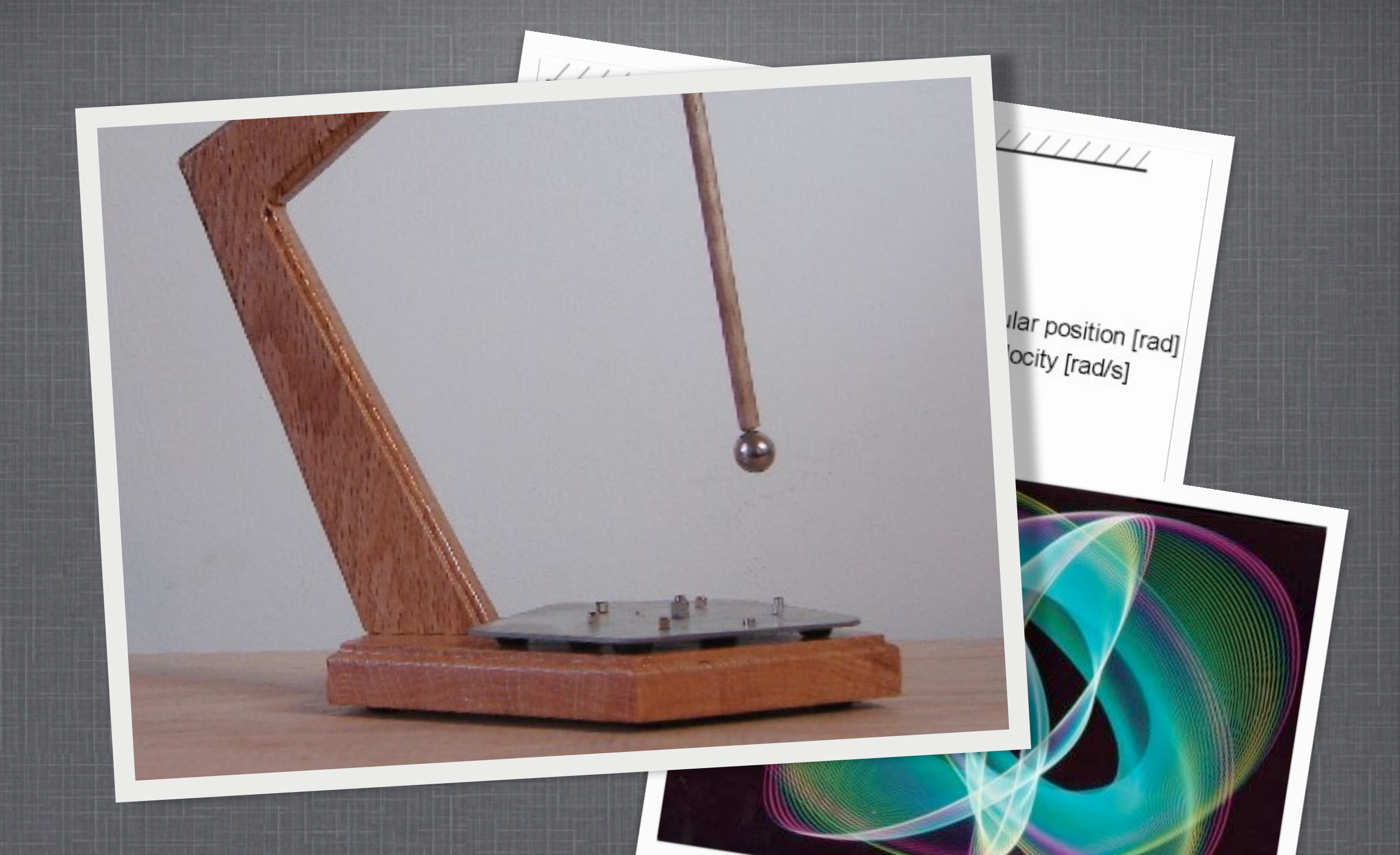

*Pendula*

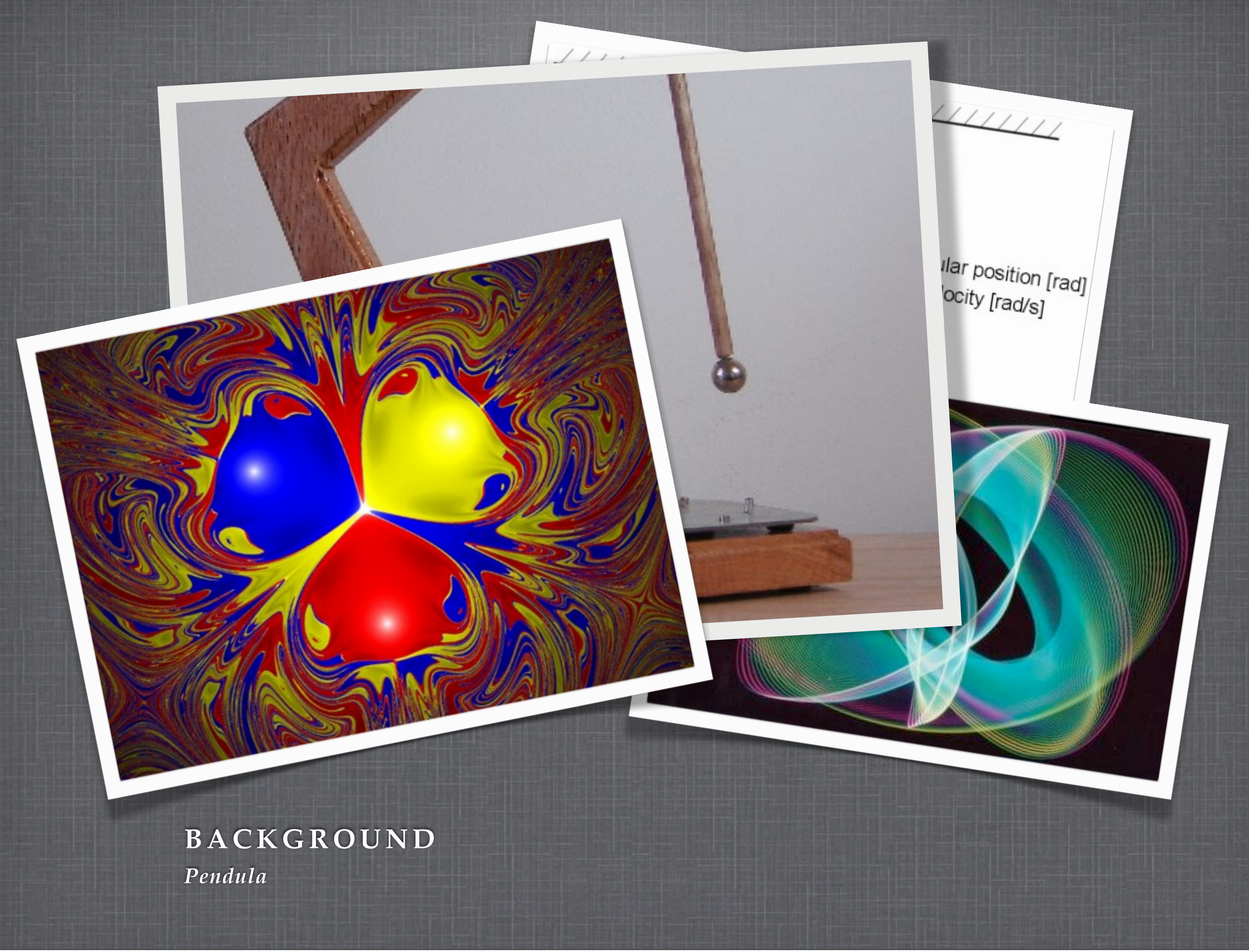

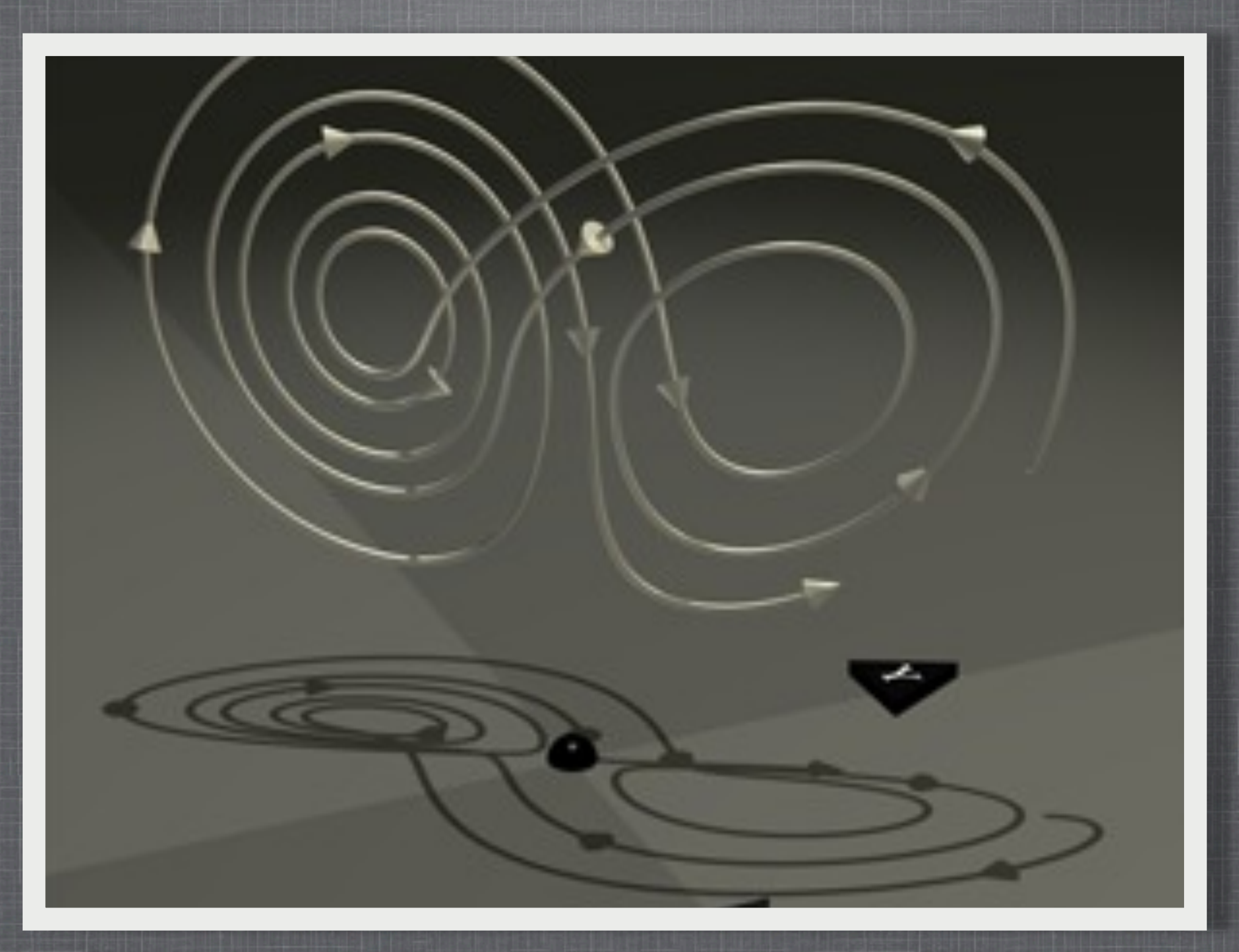

$$
\frac{dx}{dt} = \sigma(y-x)
$$
\n
$$
\frac{dy}{dt} = x(\rho-z) - y
$$
\n
$$
\frac{dz}{dt} = xy - \beta z
$$

$$
\frac{dx}{dt} = \sigma(y-x)
$$
  
\n
$$
\frac{dy}{dt} = x(p-z) - y
$$
  
\n
$$
\frac{dz}{dt} = xy - \beta z
$$

 $\begin{split} \frac{dx}{dt} &= \sigma(y-x)\\ \frac{dy}{dt} &= x(\rho-z) - y\\ \frac{dz}{dt} &= xy - \beta z \end{split}$ 

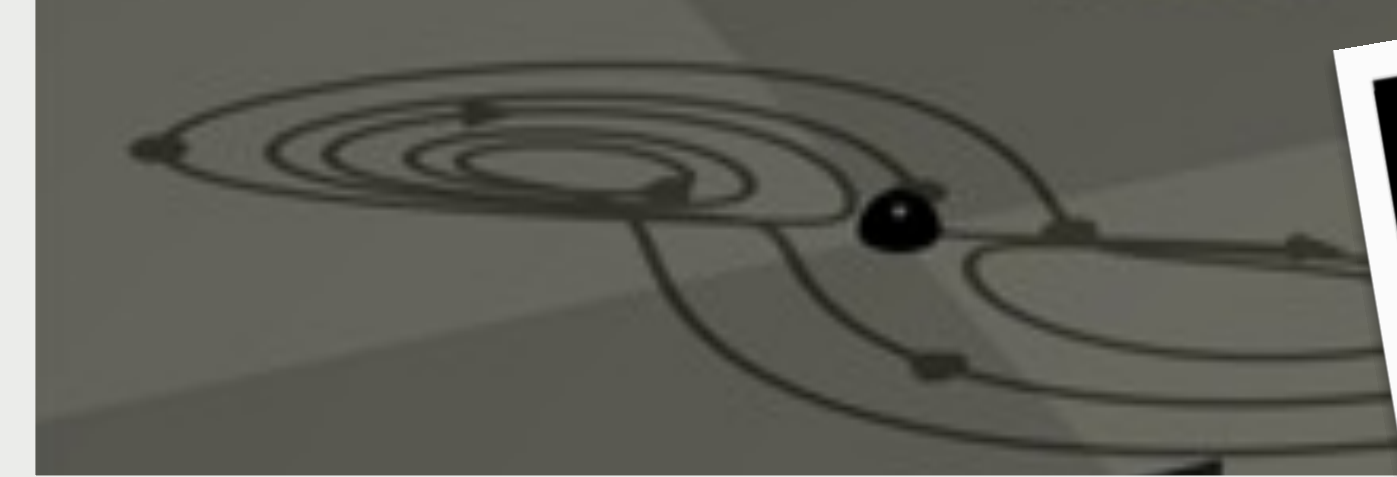

 $\begin{split} \frac{dx}{dt} &= \sigma(y-x) \\ \frac{dy}{dt} &= x(\rho-z) - y \\ \frac{dz}{dt} &= xy - \beta z \end{split}$ 

 $x = x + a^{*}d^{*}(y-x);$  $yn = y + d*(b*x - y - z*x);$ zn = z +  $d*(x*y - c*z);$ 

#### **BACKGROUND**

 $\begin{split} \frac{dx}{dt} &= \sigma(y-x) \\ \frac{dy}{dt} &= x(\rho-z) - y \\ \frac{dz}{dt} &= xy - \beta z \end{split}$ 

 $x = x + a^{*}d^{*}(y-x);$  $yn = y + d*(b*x - y - z*x);$  $\overline{zn} = \overline{z} + d^*(x^*y - c^*z);$ 

#### **BACKGROUND**

# **ÆXPLORATION**

## Real-time Interactive Software Demo

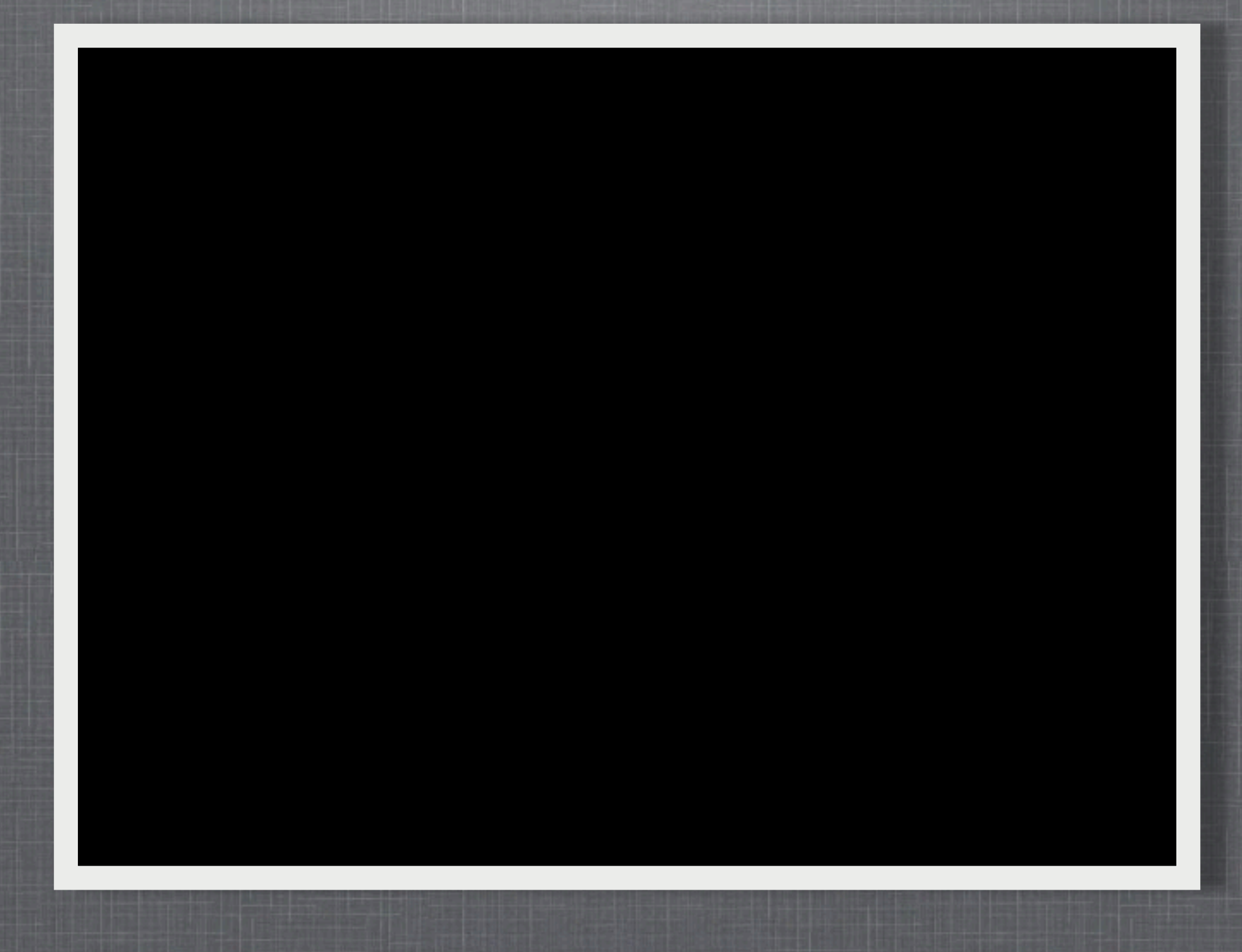

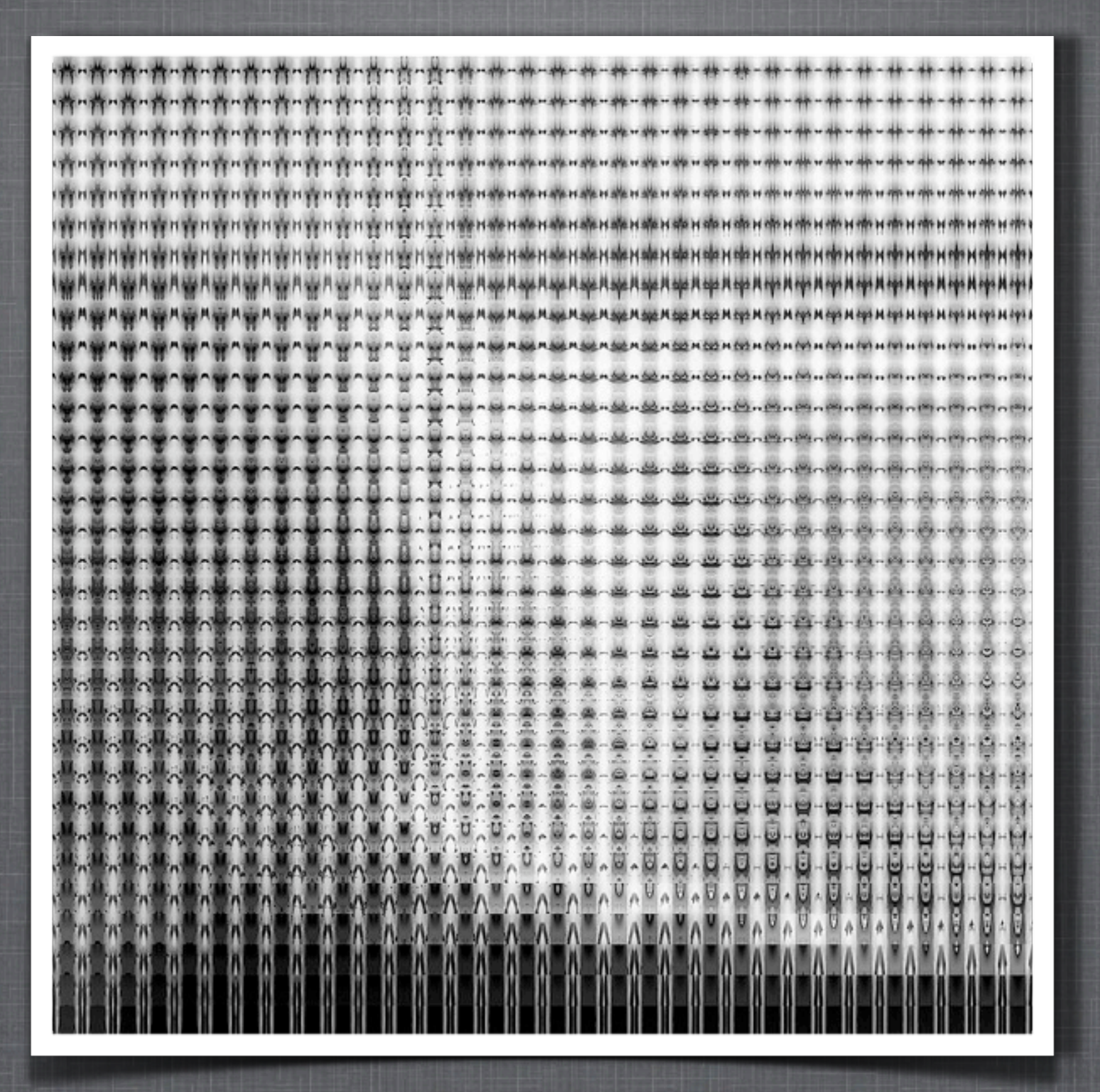

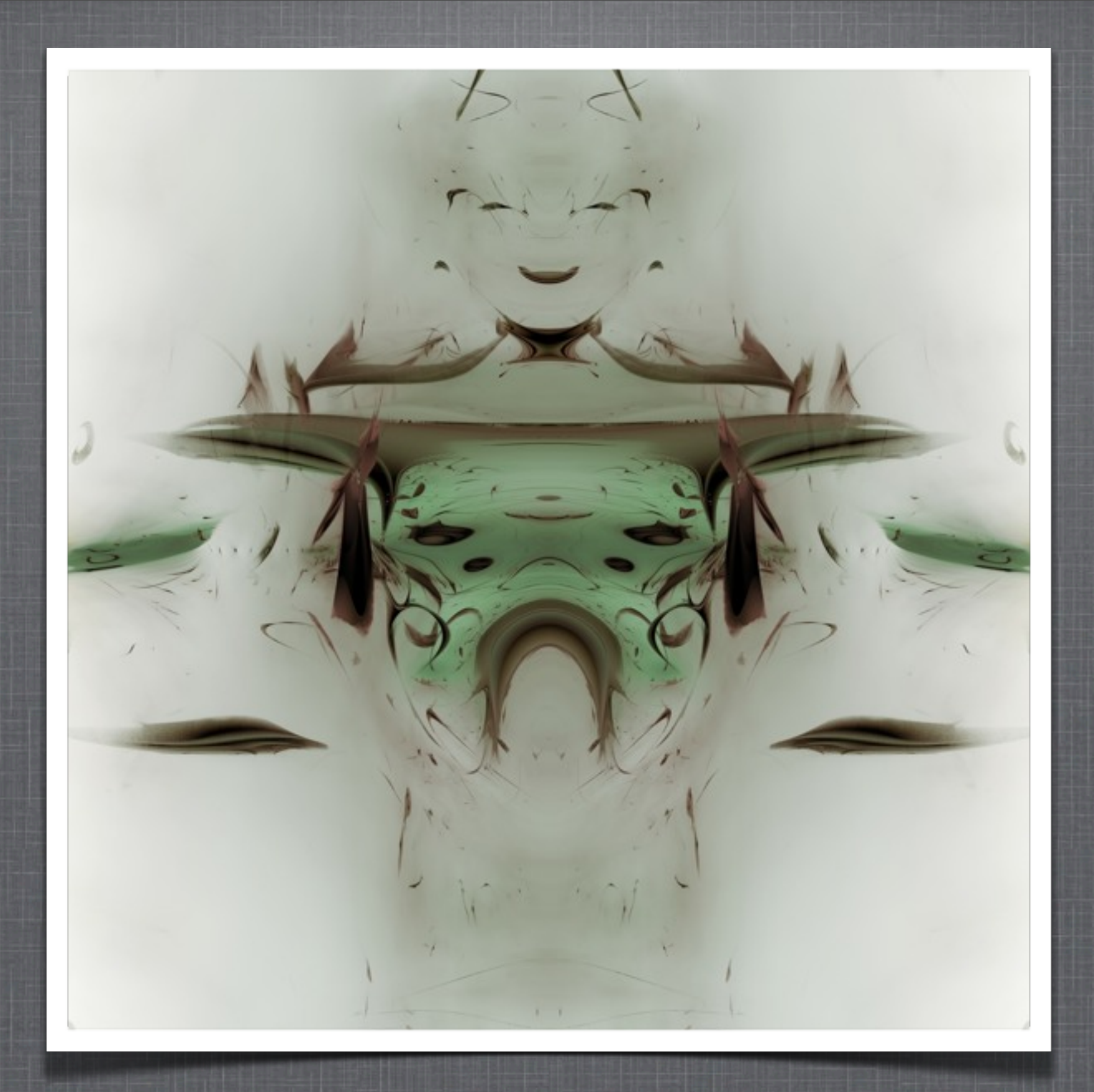

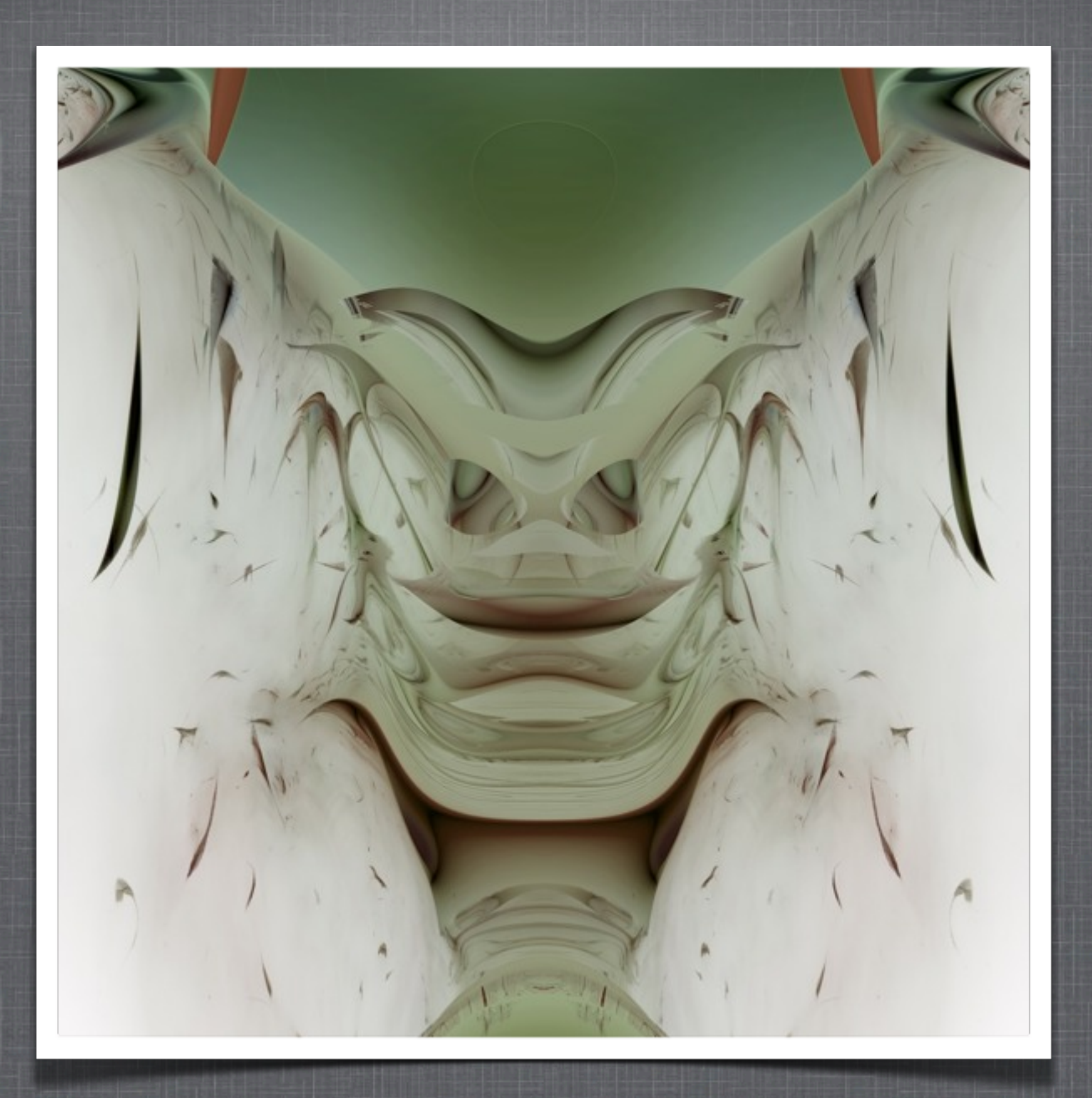

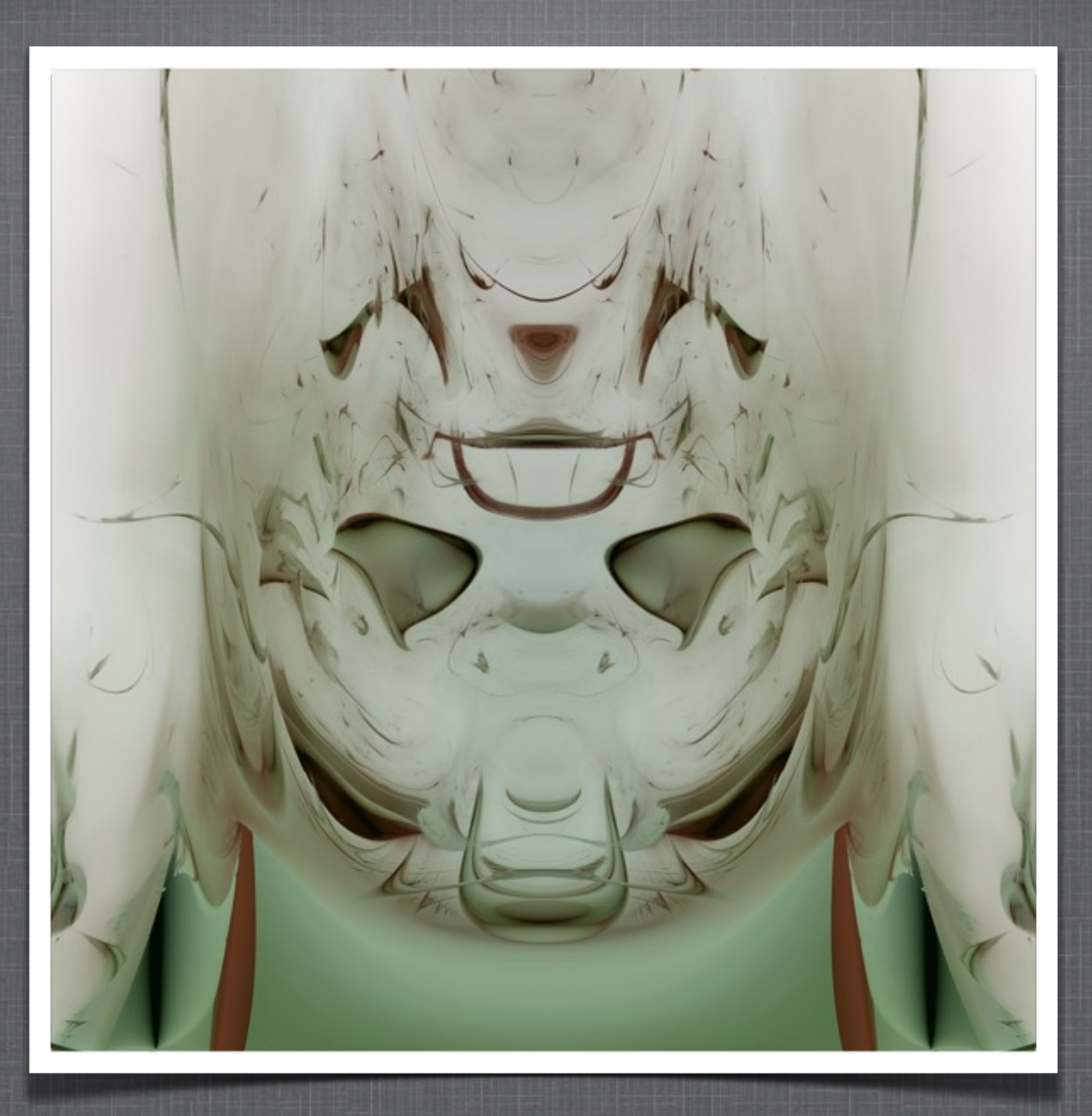

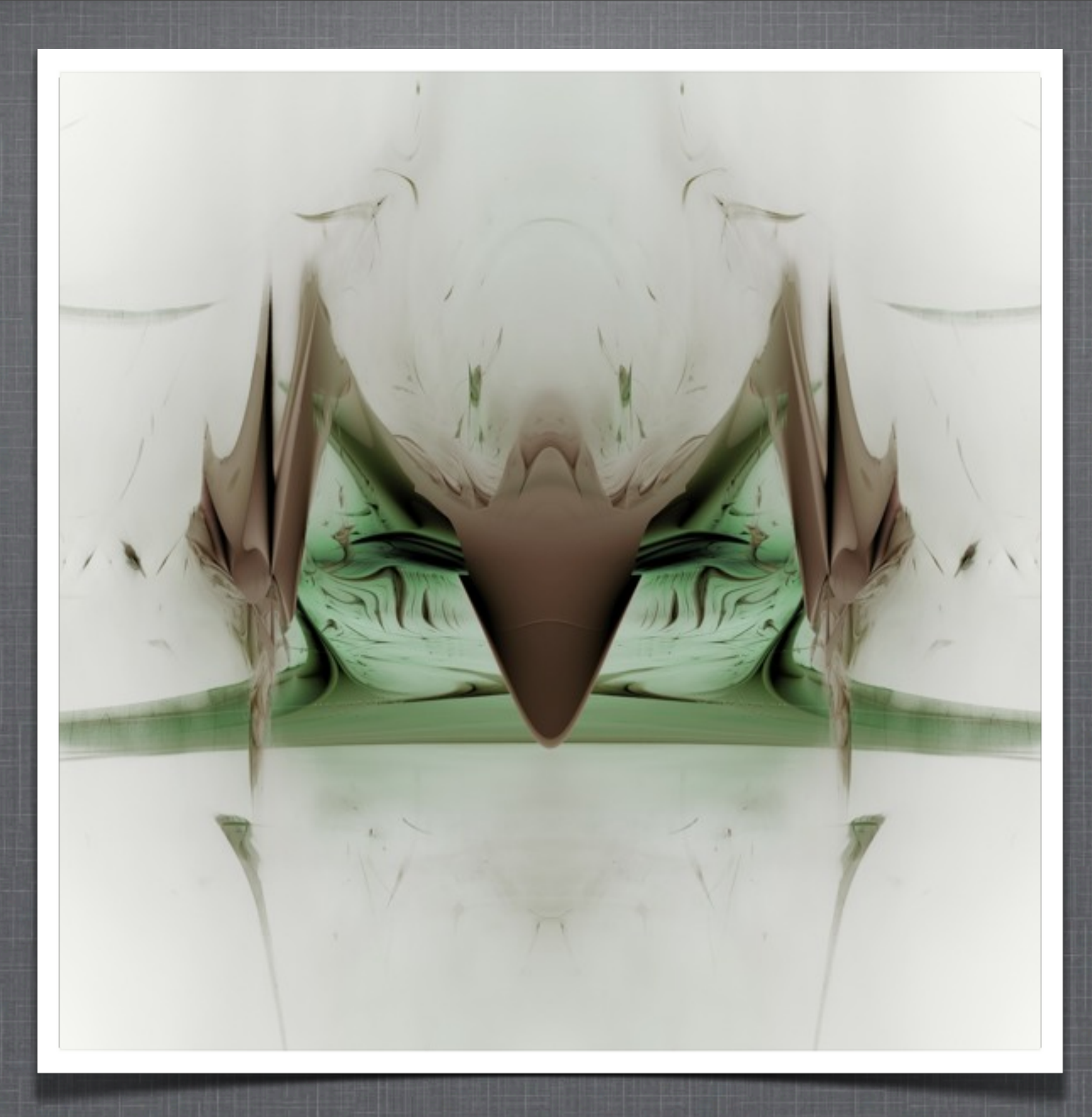

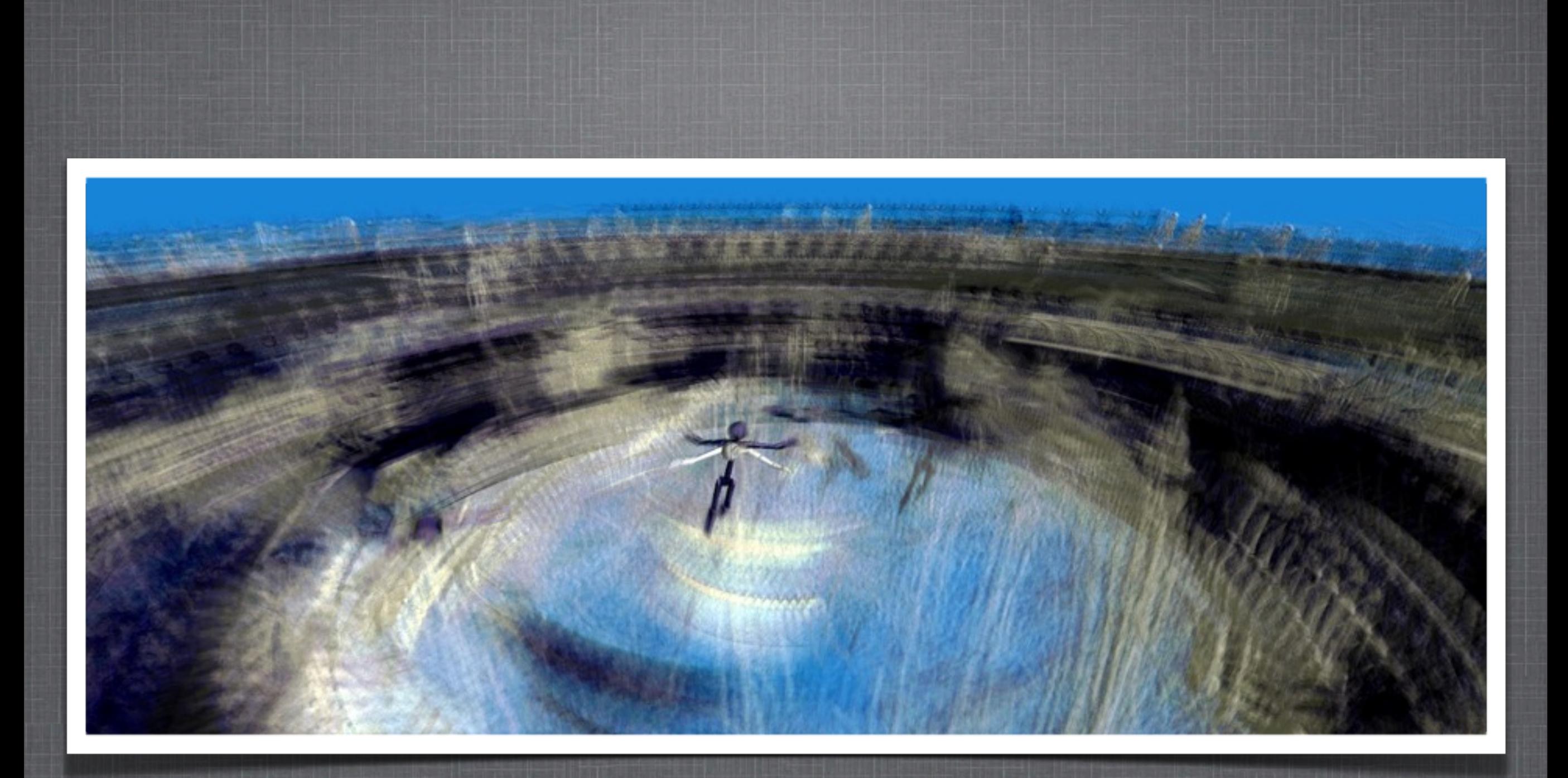

*A Society of Stickpeople*

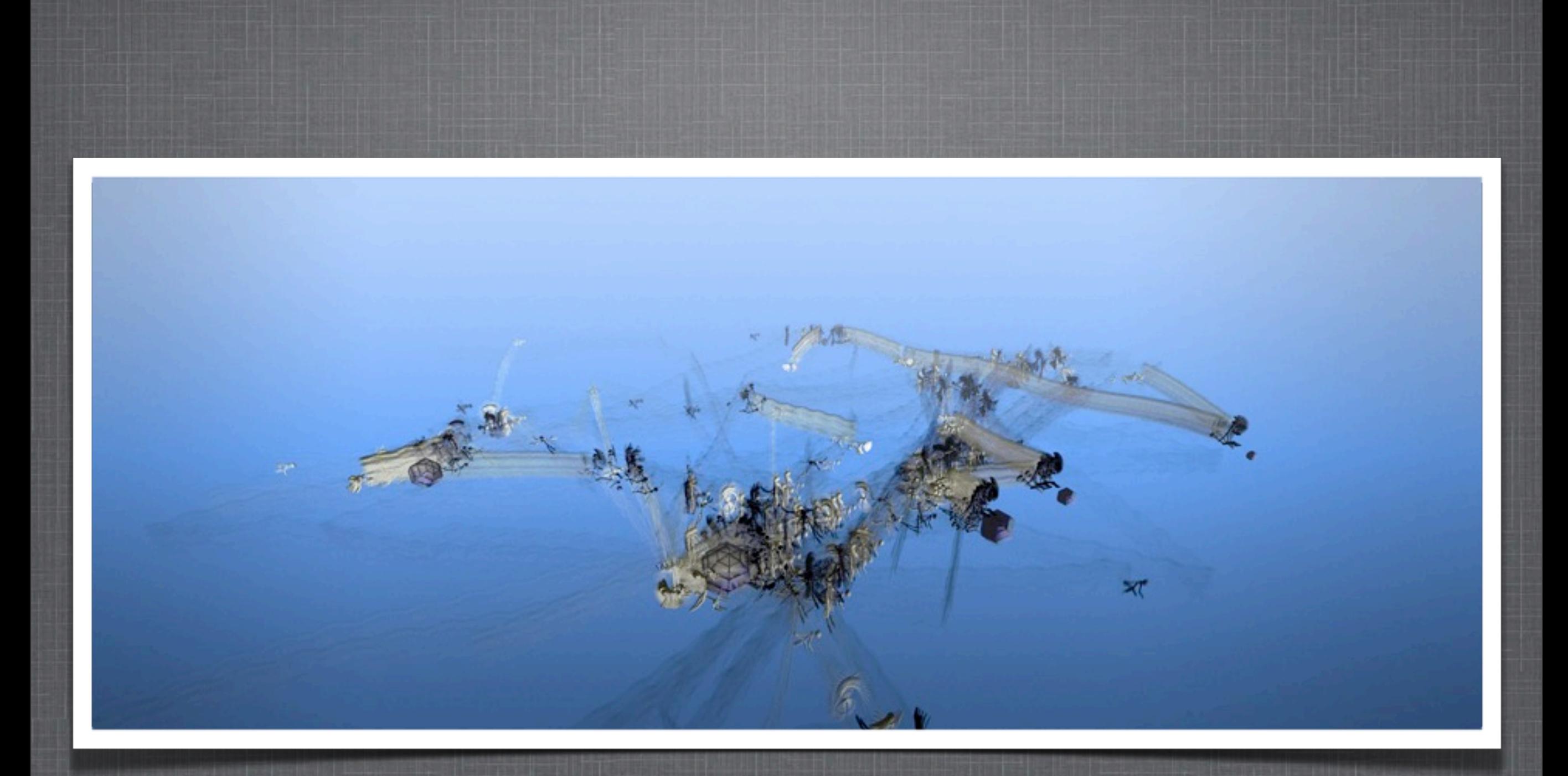

*A Society of Stickpeople*

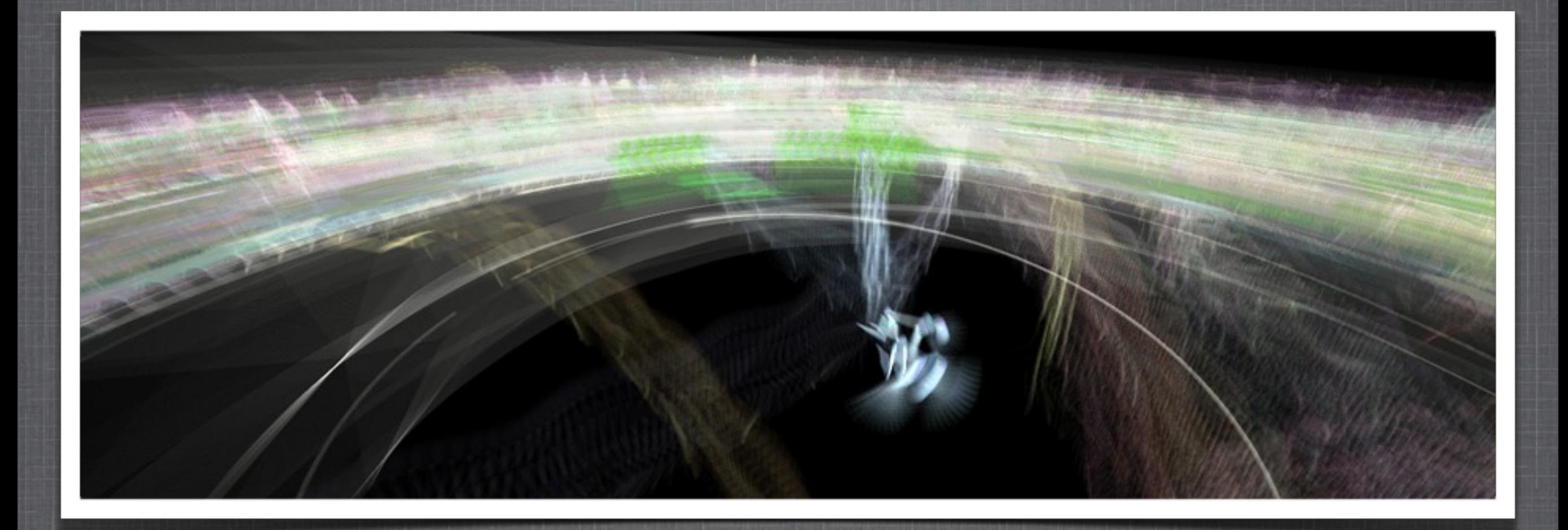

*A Society of Stickpeople*

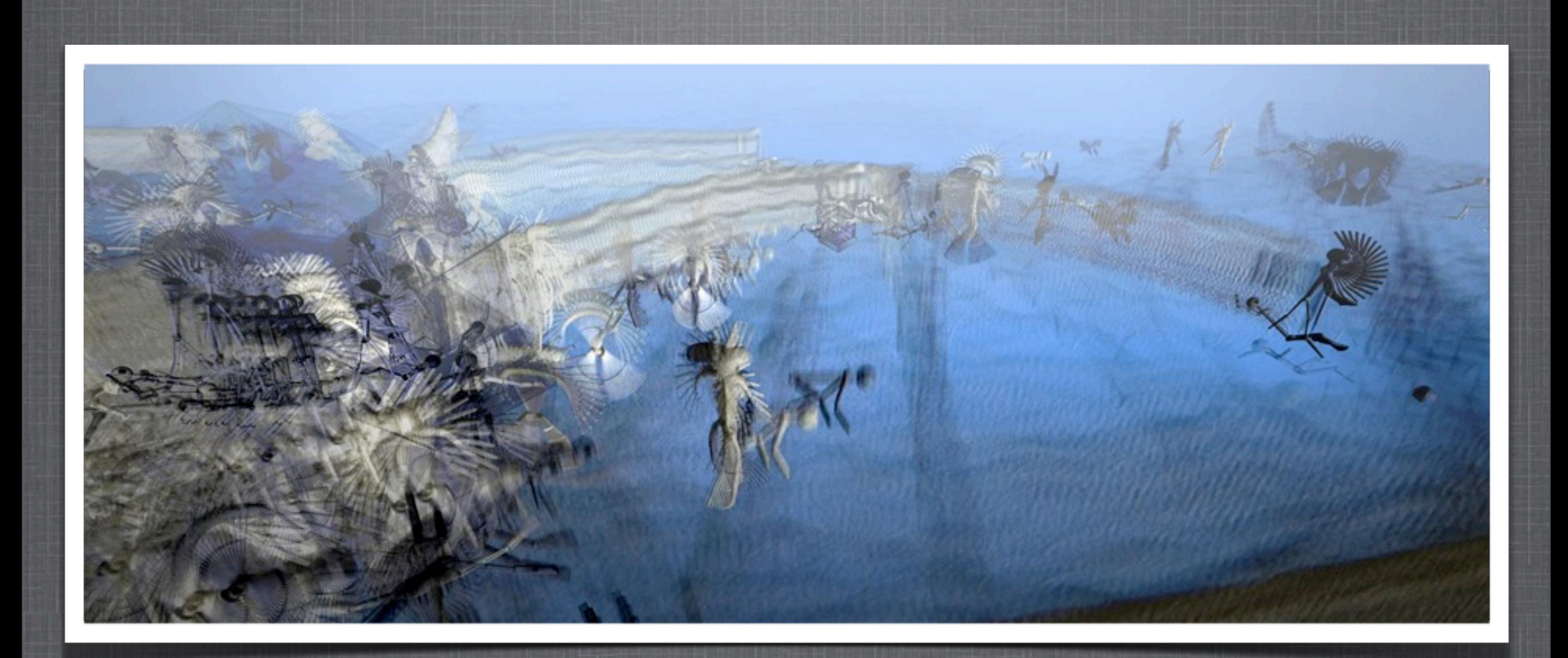

*A Society of Stickpeople*

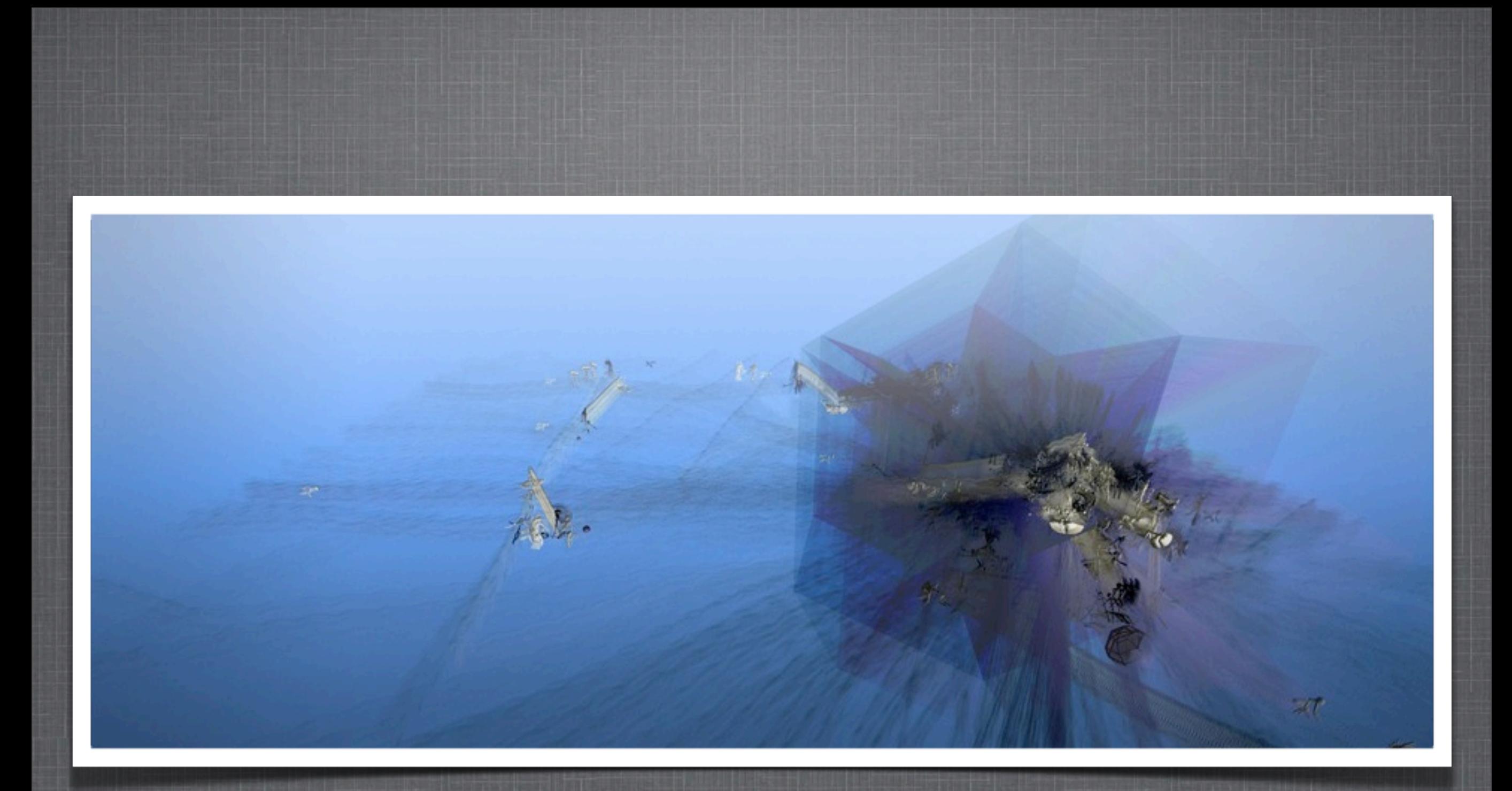

*A Society of Stickpeople*

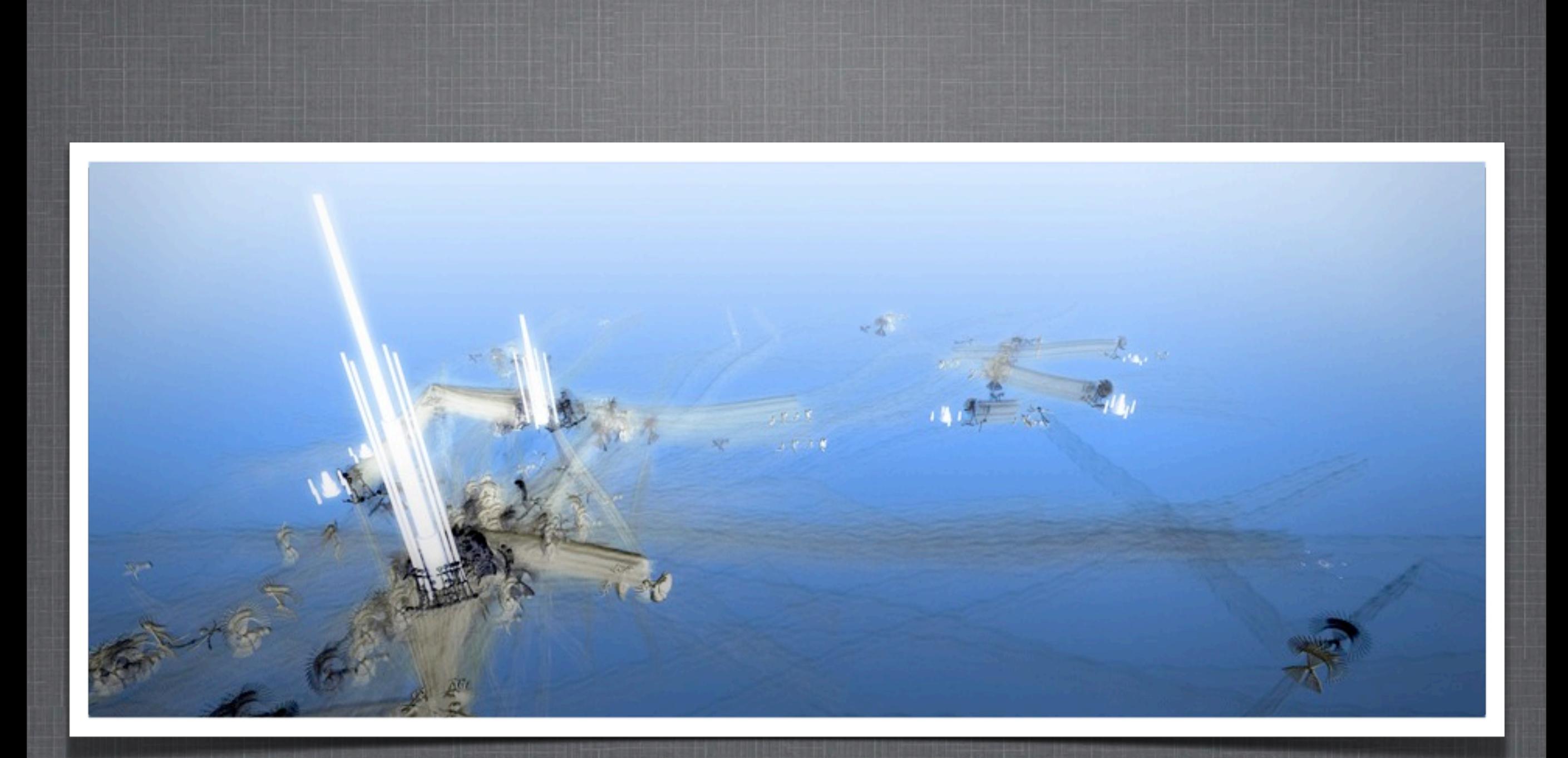

*A Society of Stickpeople*

### **EXPLORING FORM**

*Volumetric Rendering Techniques*

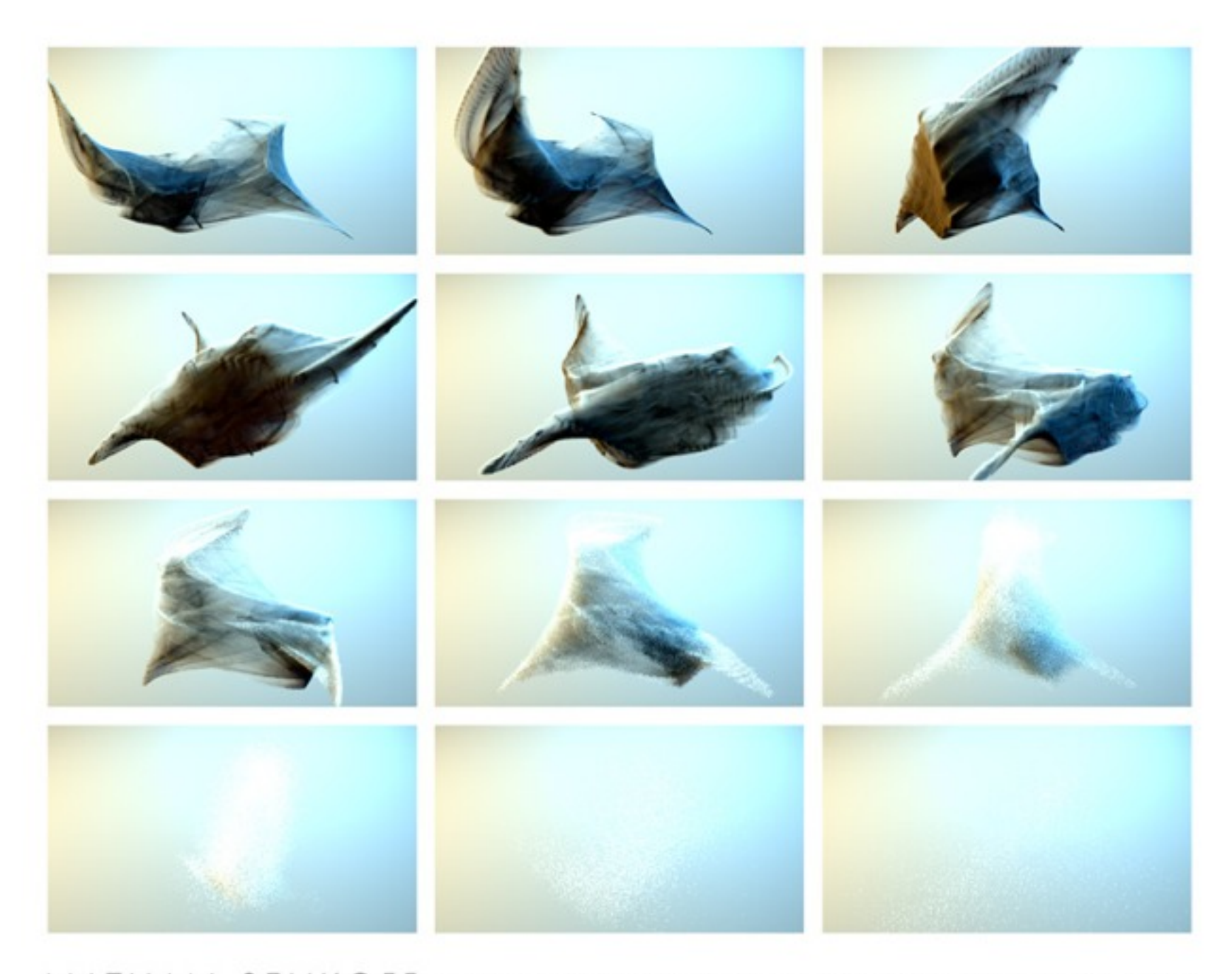

NATHAN SELIKOFF ATLANTIC CENTER FOR THE ARTS NEW SMYRNA BEACH, FL · 2008

#### **EXPLORING FORM**

*Volumetric Rendering Techniques*

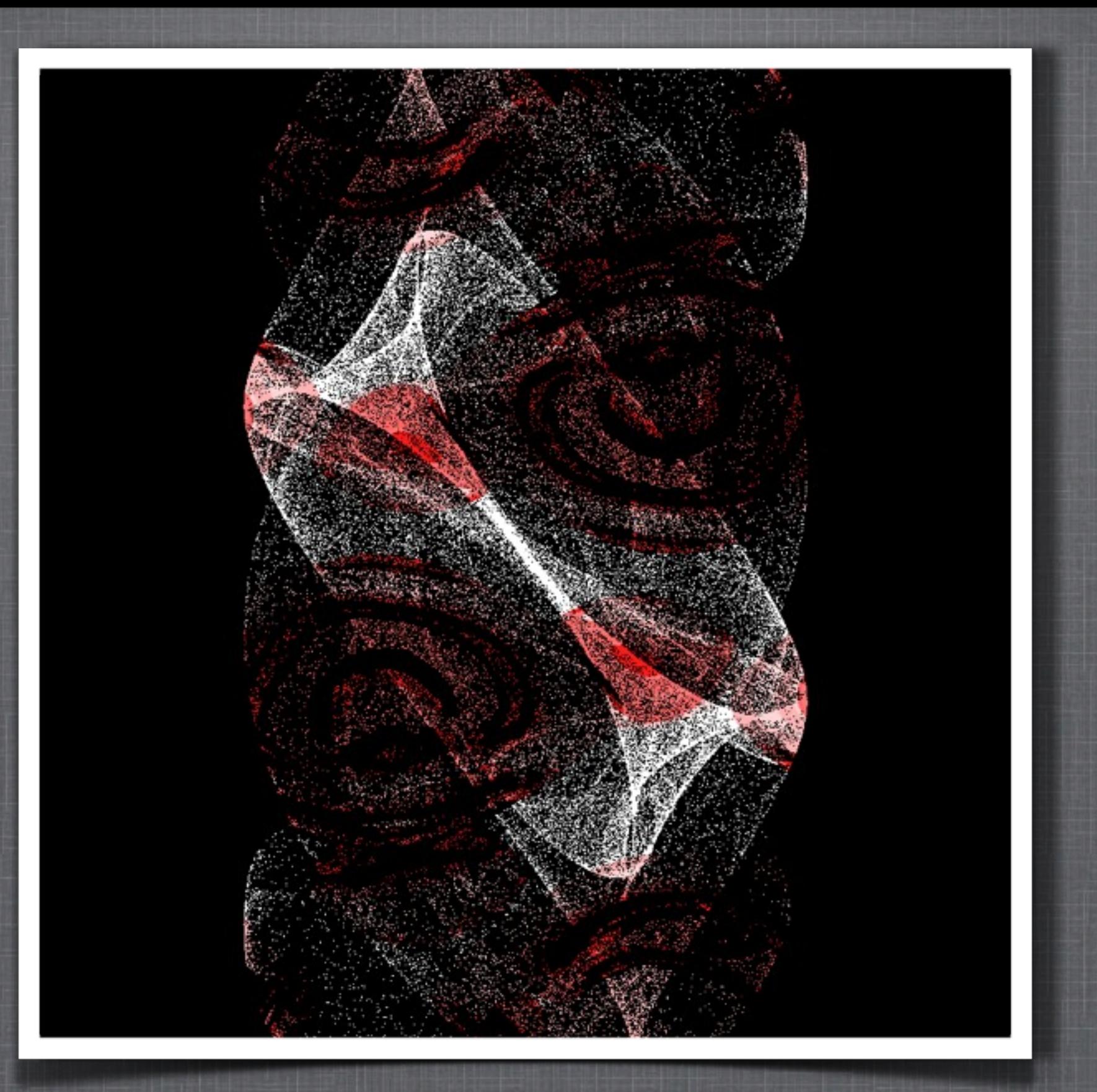

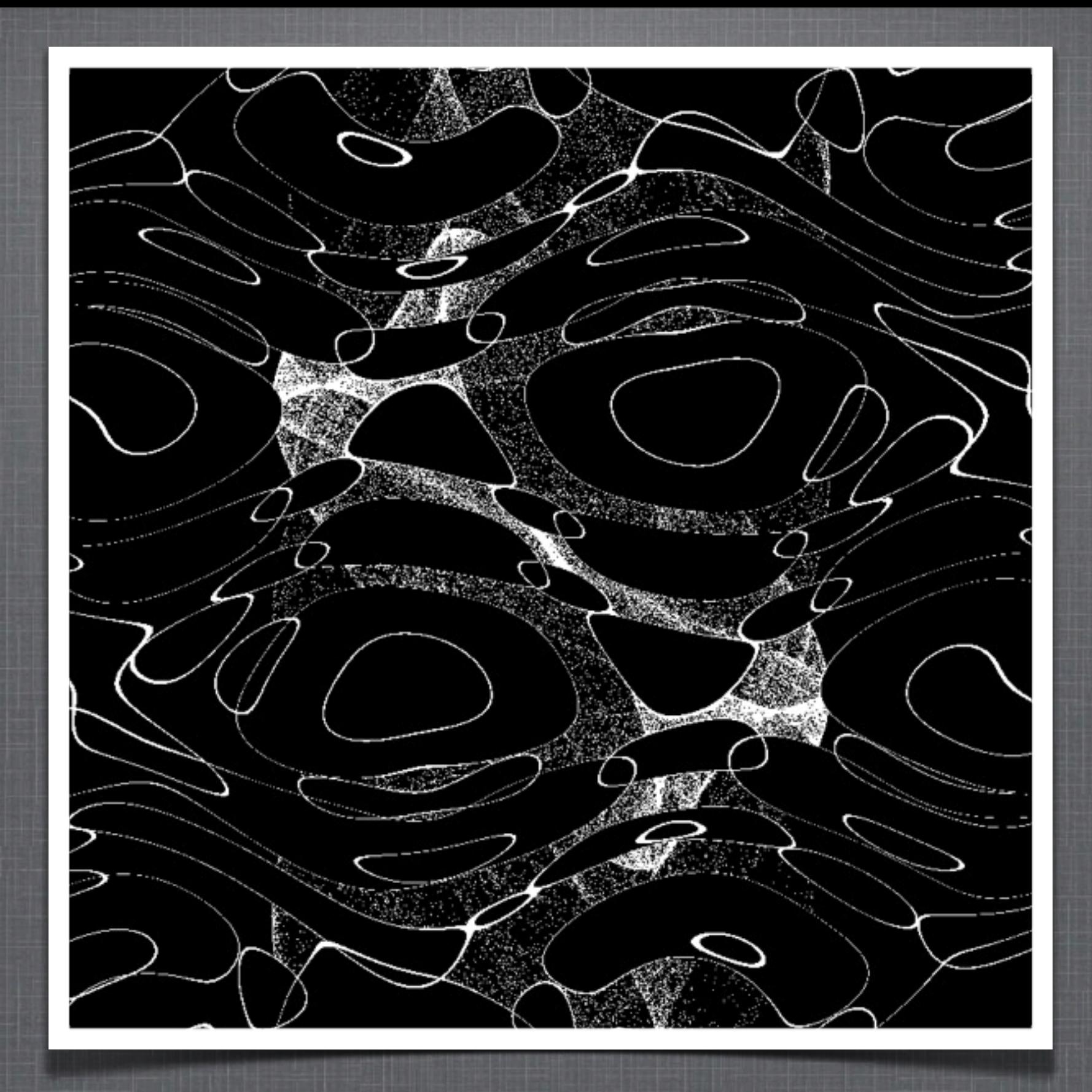

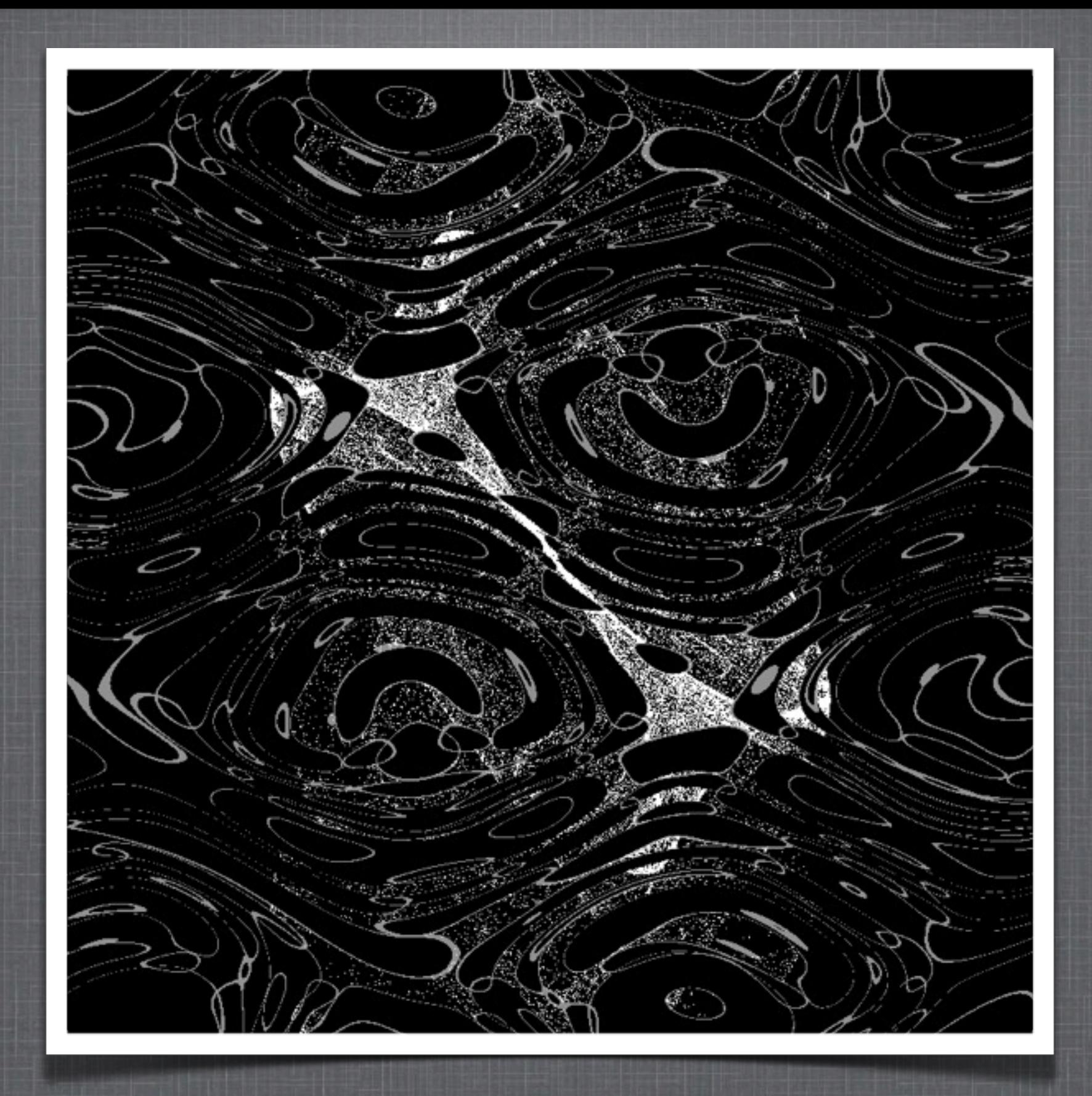

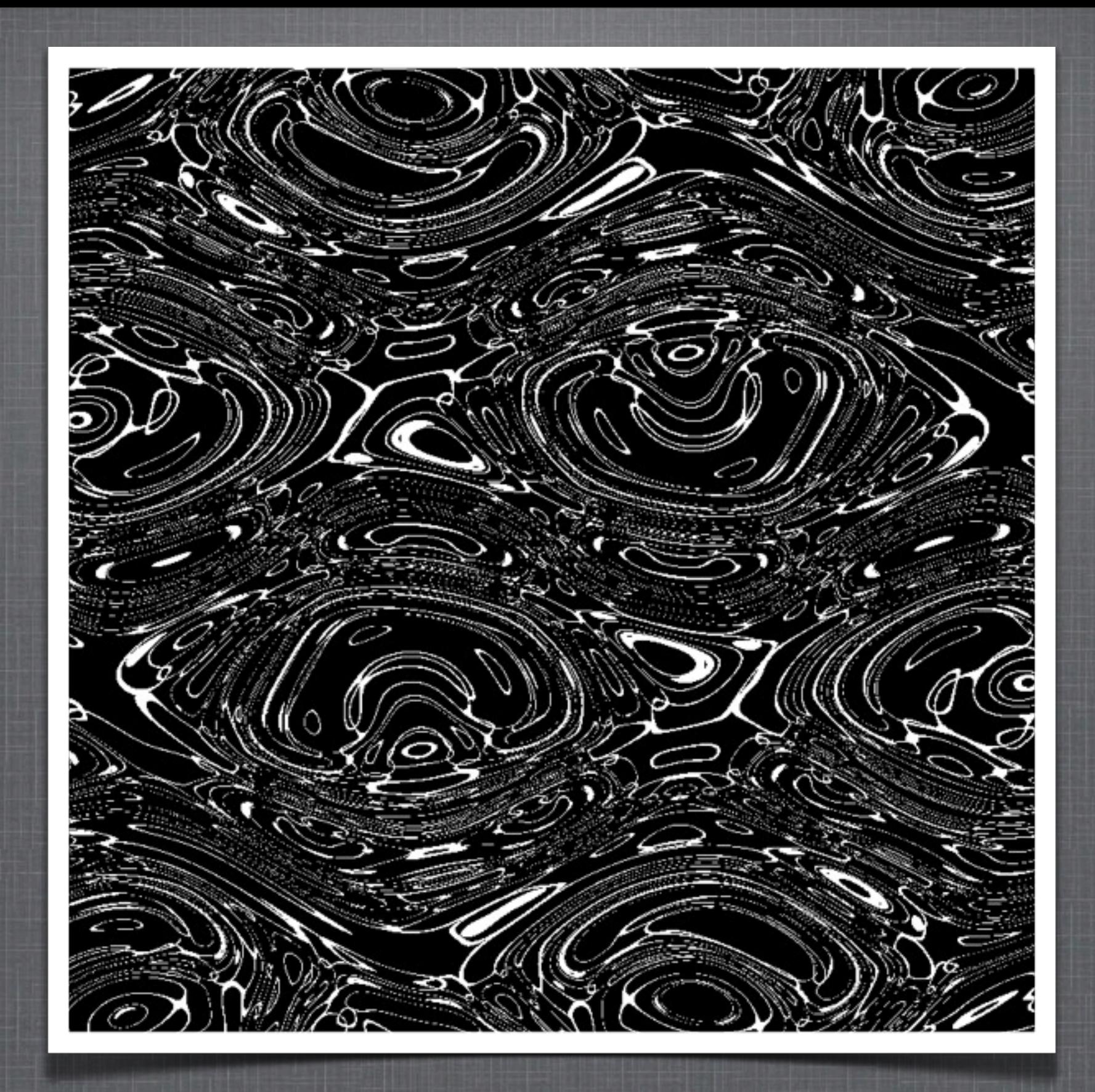

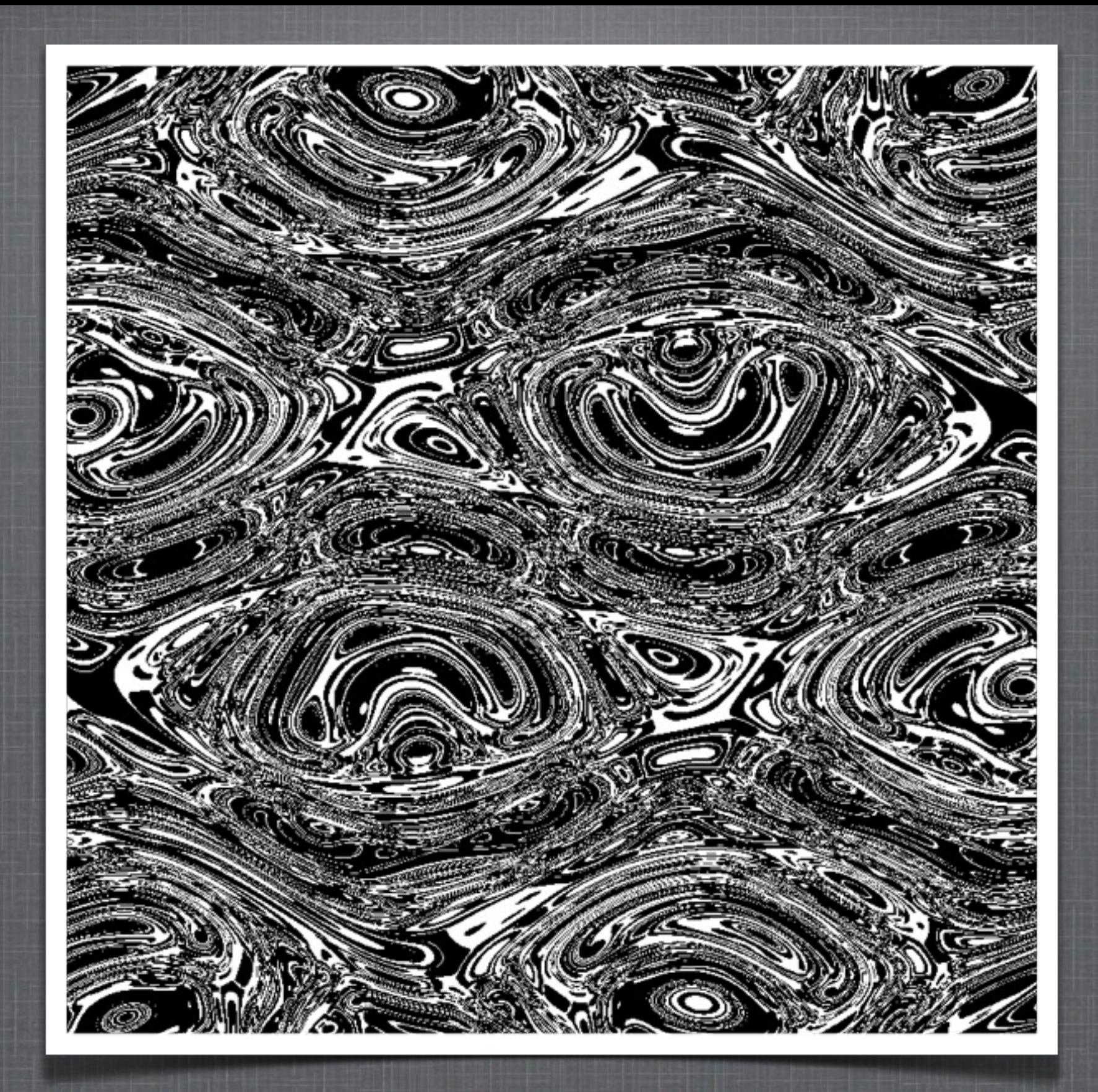

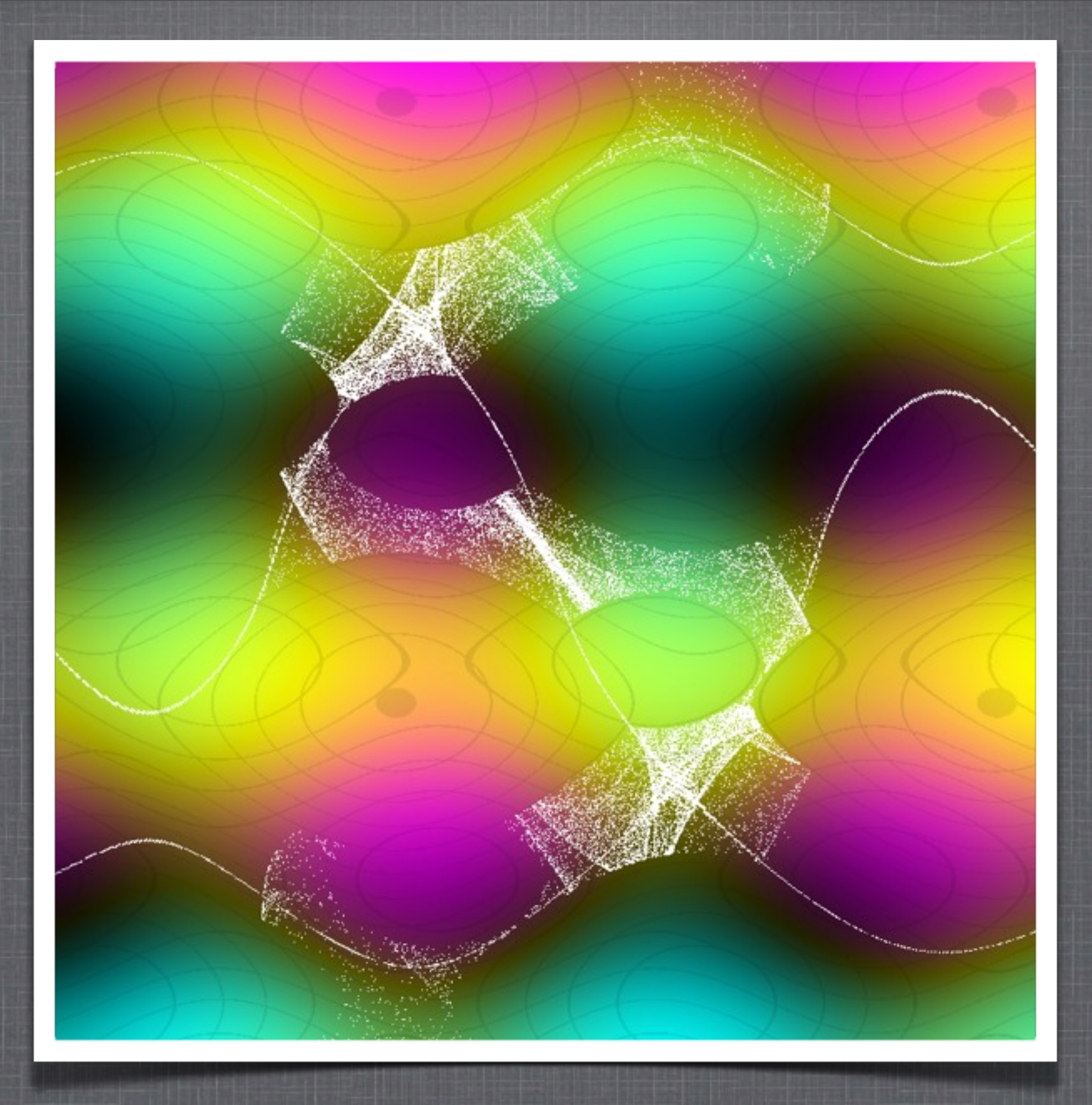

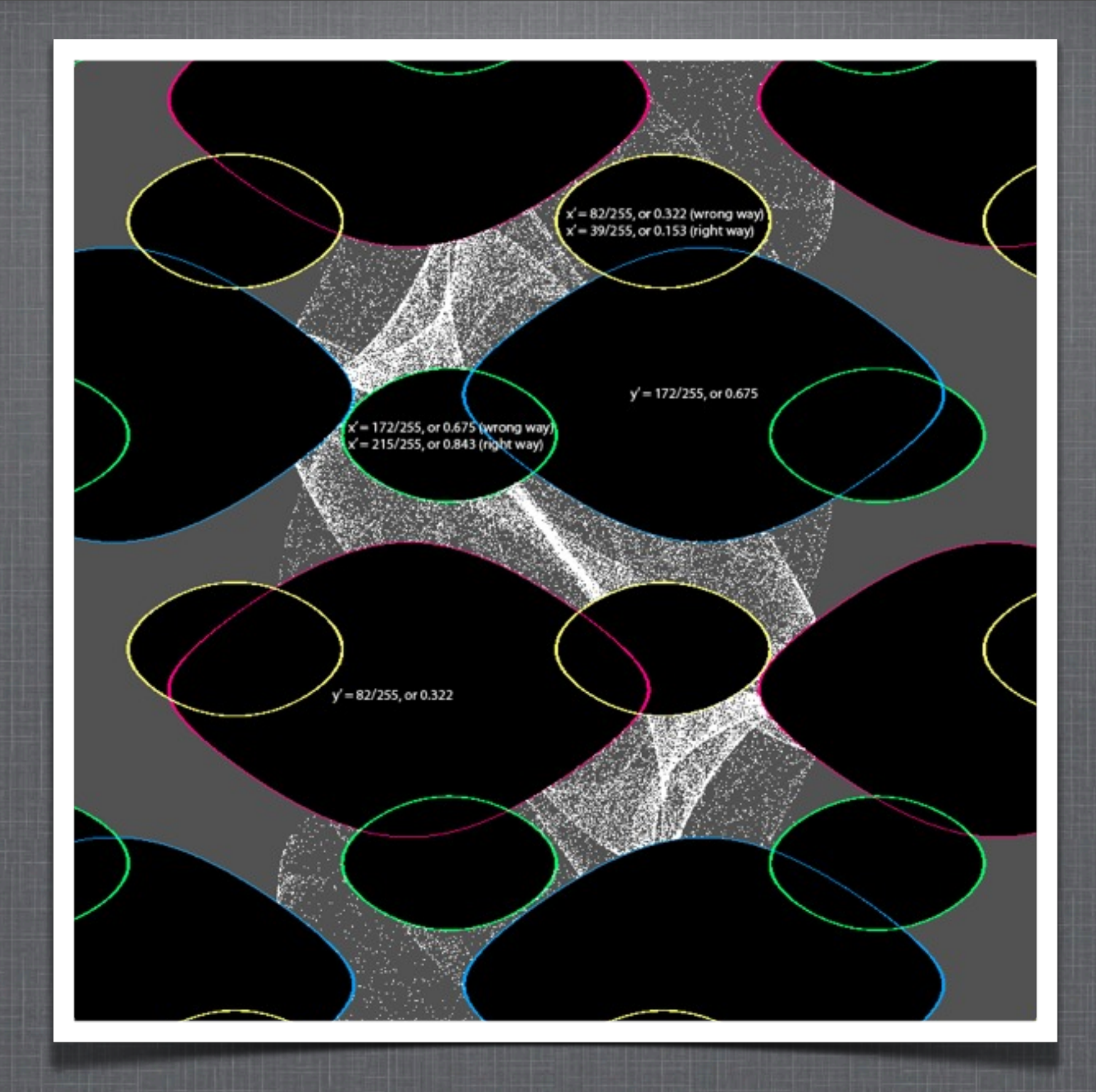

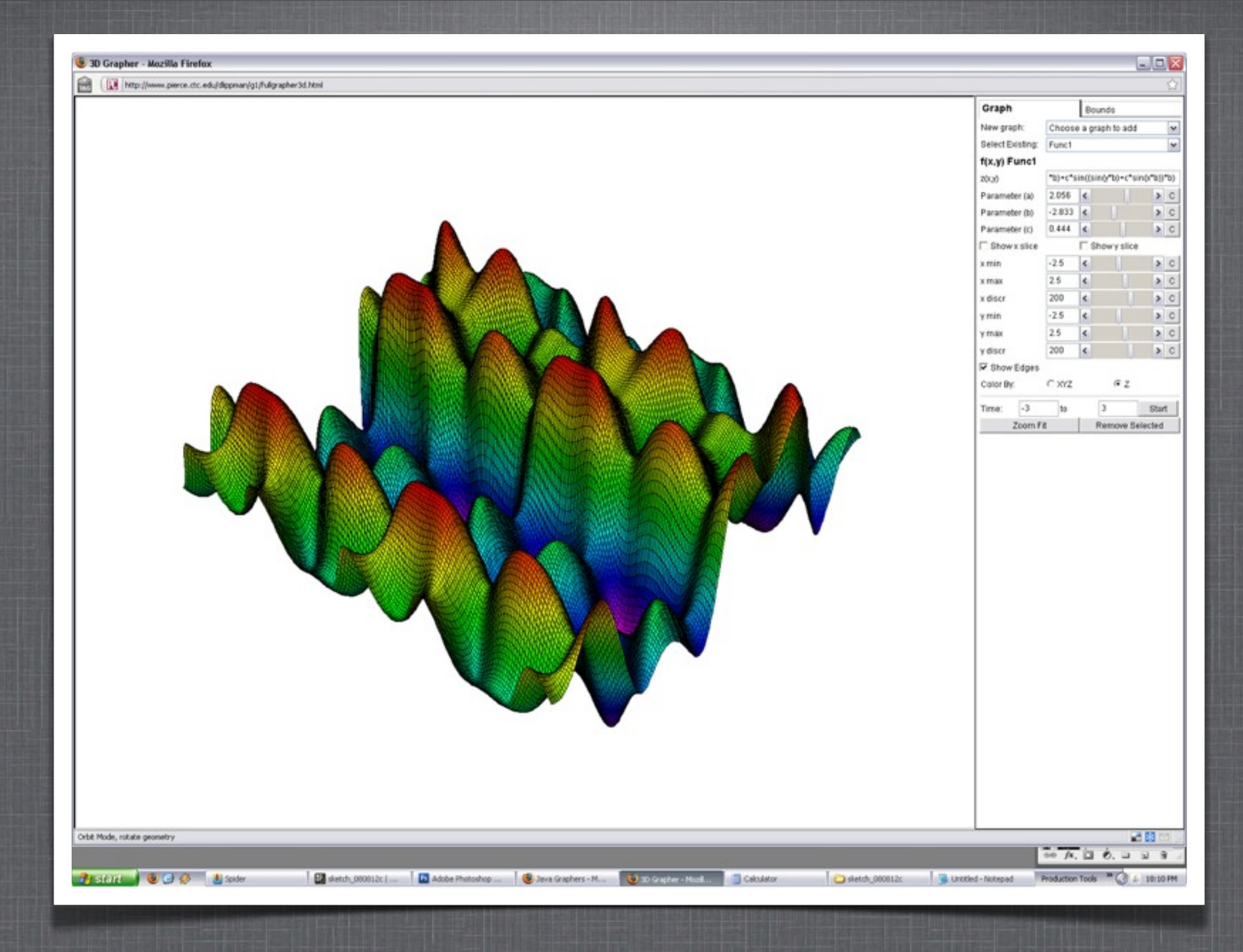

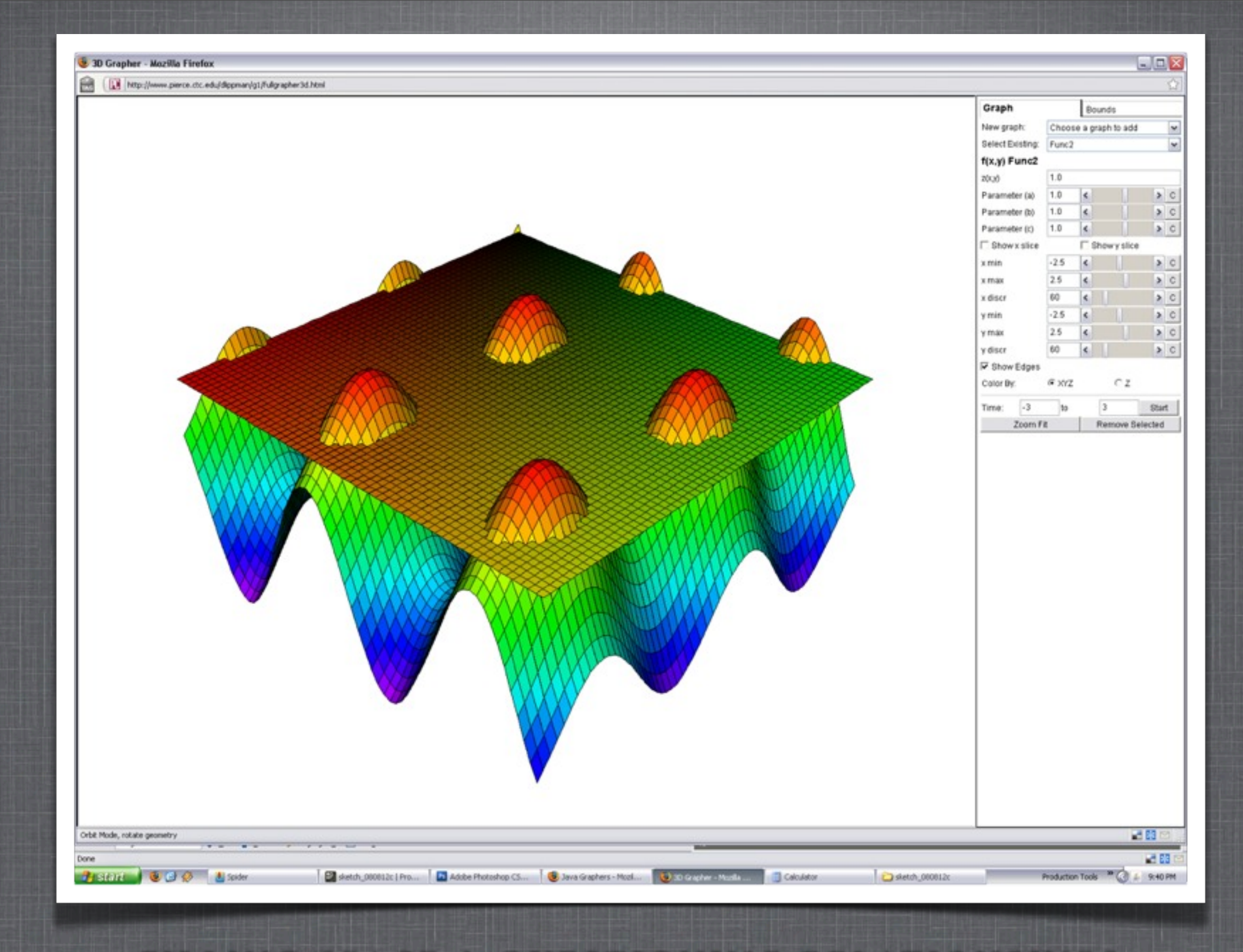

- Original Equations  $\equiv$ 
	- $x' = (sin(y<sup>*</sup>b)+c<sup>*</sup>sin(x<sup>*</sup>b))$
	- $y' = (\sin(x^*a) + d^* \sin(y^*a))$

- Original Equations  $\overline{\phantom{a}}$ 
	- $x' = (\sin(y^*b) + c^* \sin(x^*b))$
	- $y' = (\sin(x^*a) + d^* \sin(y^*a))$
- One Recursion  $\mathbb{R}^n$ 
	- $x' = sin((sin(x<sup>*</sup>a)+d<sup>*</sup>sin(y<sup>*</sup>a))<sup>*</sup>b)+c<sup>*</sup>sin((sin(y<sup>*</sup>b)+c<sup>*</sup>sin(x<sup>*</sup>b))<sup>*</sup>b)$  $\mathbb{R}^n$
	- $y' = sin((sin(y<sup>*</sup>b)+c<sup>*</sup>sin(x<sup>*</sup>b))<sup>*</sup>a)+d<sup>*</sup>sin((sin(x<sup>*</sup>a)+d<sup>*</sup>sin(y<sup>*</sup>a))<sup>*</sup>a)$  $\mathbb{R}^n$

- Original Equations  $\mathcal{L}_{\mathcal{A}}$ 
	- $x' = (\sin(y^*b) + c^* \sin(x^*b))$
	- $y' = (\sin(x^*a) + d^* \sin(y^*a))$  $\mathbb{R}^n$
- One Recursion ш
	- $x' = sin((sin(x<sup>*</sup>a)+d<sup>*</sup>sin(y<sup>*</sup>a))<sup>*</sup>b)+c<sup>*</sup>sin((sin(y<sup>*</sup>b)+c<sup>*</sup>sin(x<sup>*</sup>b))<sup>*</sup>b)$  $\mathbb{R}^n$
	- $y' = sin((sin(y<sup>*</sup>b)+c<sup>*</sup>sin(x<sup>*</sup>b))<sup>*</sup>a)+d<sup>*</sup>sin((sin(x<sup>*</sup>a)+d<sup>*</sup>sin(y<sup>*</sup>a))<sup>*</sup>a)$  $\blacksquare$

#### Two Recursions

- $x' = \sin((\sin((\sin((x^*b) + c^* \sin(x^*b))^*a) + d^* \sin((\sin(x^*a) + d^* \sin(y^*a))^*a))^*b))$  $\mathcal{L}_{\mathcal{A}}$  $+c^*sin((sin((sin(x^*a)+d^*sin(y^*a))^*b)+c^*sin((sin(y^*b)+c^*sin(x^*b))^*b))^*b)$
- $y' = \sin((\sin((\sin(x^*a) + d^* \sin(y^*a))^*b) + c^* \sin((\sin(y^*b) + c^* \sin(x^*b))^*b))^*a)$  $\mathbb{R}^n$  $+d*sin((sin((sin(y*b)+c*sin(x*b))^*a)+d*sin((sin(x*a)+d*sin(y*a))^*a))^*)$

 $\overline{\phantom{a}}$ 

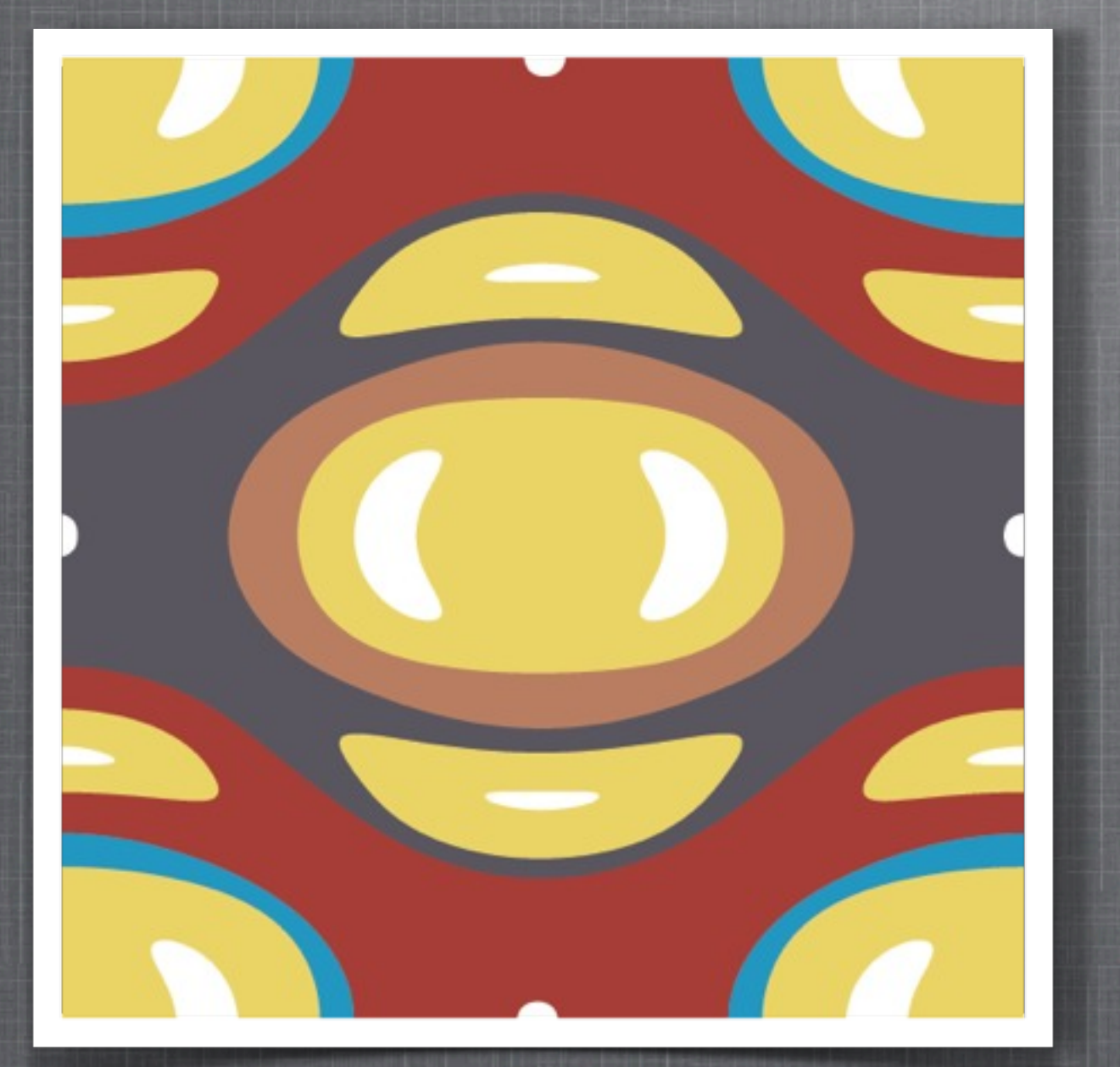

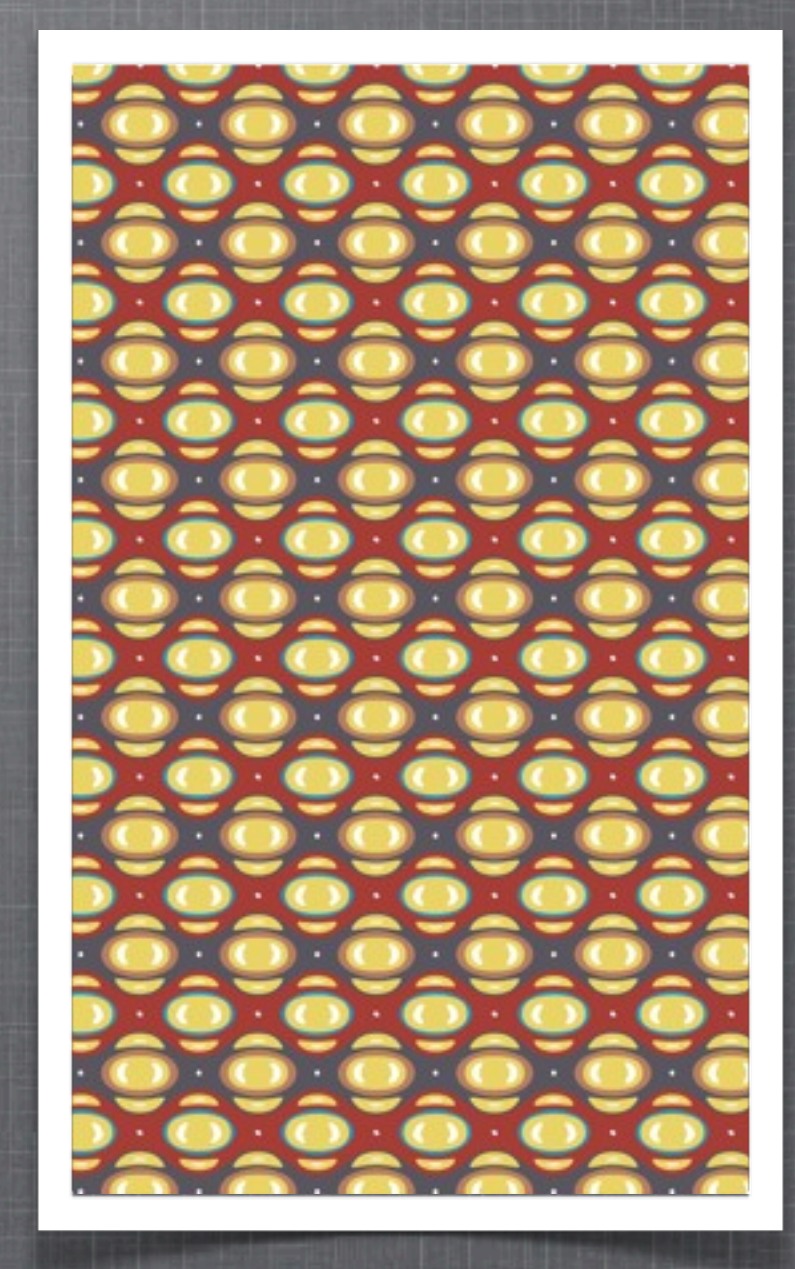

#### **T E S T PAT T E R N**

## **SOURCES**

- <http://www.nathanselikoff.com>  $\overline{\phantom{a}}$
- <http://bugman123.com/Fractals/Fractals.html>
- <http://www.magnetnerd.com/Neodymium%20Magnets/art.htm>  $\mathbb{R}^n$
- <http://bulbphotography.com/pendulum/gallery.php>  $\mathcal{L}_{\mathcal{A}}$
- <http://math-art.net/2007/12/02/lorenz-attractor-a-3d-render/>  $\blacksquare$
- [http://www.reinhardkargl.com/iBlog/iBlog2008.html](http://math-art.net/2007/12/02/lorenz-attractor-a-3d-render/)  $\blacksquare$
- [http://talklikeaphysicist.com/2008/lorenz-attractor/](http://math-art.net/2007/12/02/lorenz-attractor-a-3d-render/) n